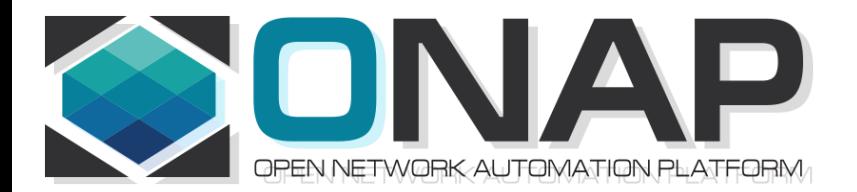

# ONAP PNF Enhancements for Casablanca (R3, 4Q 2018) Casablanca Developer's Conference

• ONAP and PNF Plug and Play for 5G RAN

• 5G Use Case Team

Jun 11, 2018 version 6

# PNF Enhancements Casablanca Summary

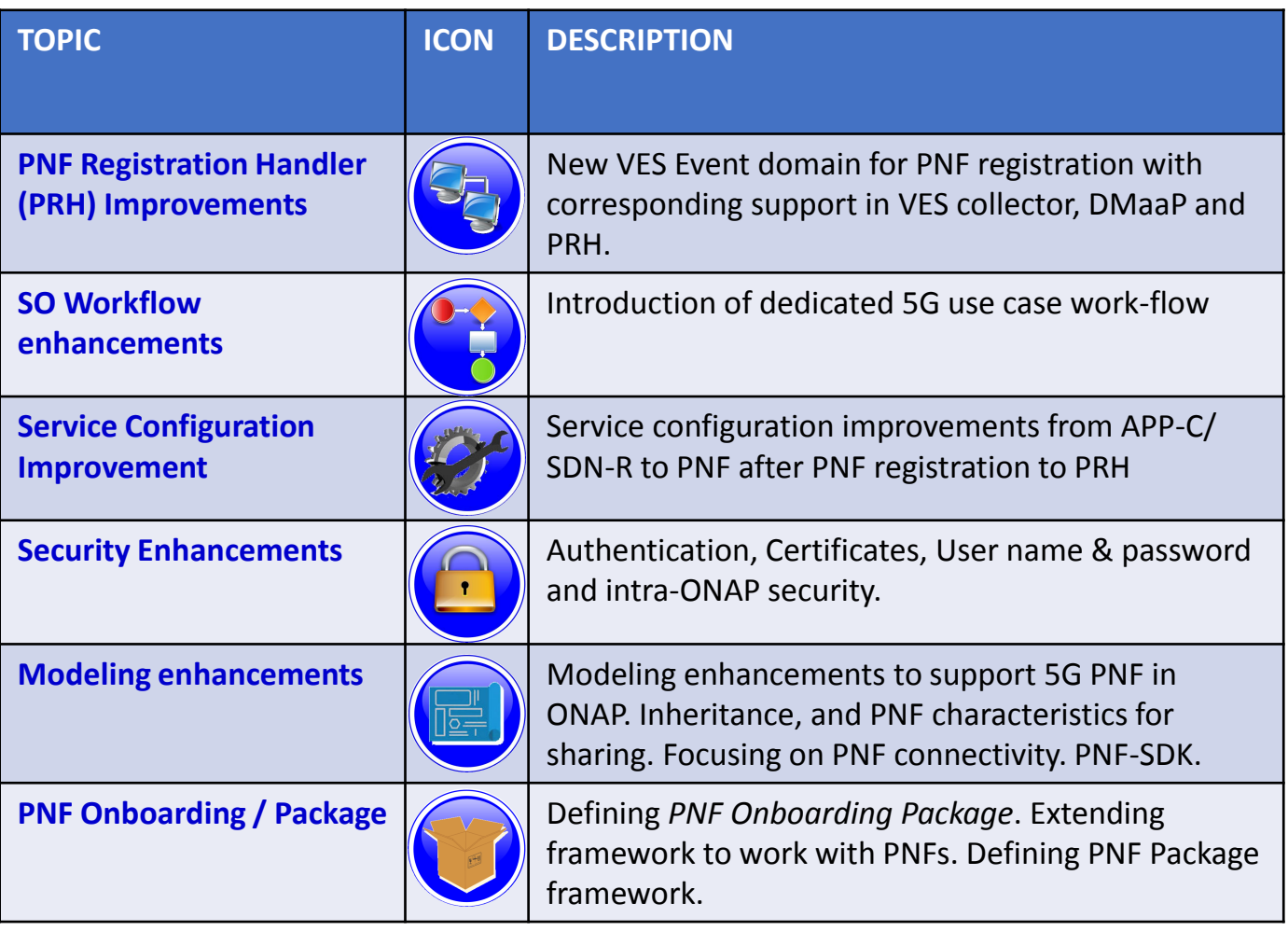

# PNF Registration Handler (PRH)

**(1) New VES Event domain for PNF Registration** – Create new VES event domain *pnfRegistration* for PNF registration exchange

**(2) VES EXTENSIONS** - As a result, VES collector and VES agent content will change with field updates using the new domain. Extensions for PNF registration fields. Corresponding VES Schema change (VES message 6.0 standard) **(3) REQUIREMENTS PROJECT** – Add

requirements: for all equipment providers their PNFs have to use this event.

#### **(4) PNF REGISTRATION EXCHANGE UPDATE** –

The registration VES event used by the DU Simulator (or actual PNF) will need to update its JSON payload to match the changes above.

**(5) AAF & PRH** – Intra-ONAP Security. PRH integration with AAF for security.

**(6) TOPIC CREATION** – Once DMaaP is secured, creation of new pnfRegistration DMaaP Topic. Topic needs to be pre-provisioned. *pnfReady* event.

**(7) FAILURE HANDLING** – Registration failure cases. When & how is PNF notified when registration fails. **(8) SO INTEGRATION** – SO WF Integration.

### PROJECTS

PNF Registration Handler, DMaaP, DCAE

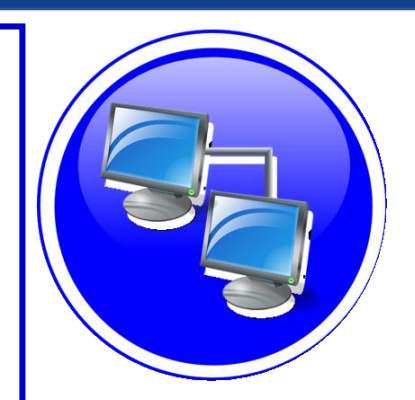

# PNF PnP: SO Workflow Enhancements

#### **DESCRIPTION**

- **(1) SO WORKFLOW ENHANCEMENTS** Dedicated 5G BTS Workflow in SO. (If not model-driven would need special 5G BTS workflow)
- **(2) PNF WORKFLOW**  Extensions to Beijing SO Workflow (part of VCPE workflow). Developed in Beijing not tested or integrated.
- **(3) MODEL DRIVEN**  SO not yet model driven. Need to solve vis-à-vis a SO work flow specific to service & resource use case.
- **(4) UPDATE PNF WORKFLOW**  needs to be officially tested, accepted (in Casablanca).
- **(5) SDN-R TO SO INTERACTION** –SO calls SDN-R (Generic API call vs REST call)
- **(6) DFX (Design for Excellence)**  Resilience, Performance, Scalability, Stability, Multi-site.

#### PRO **IFCTS**

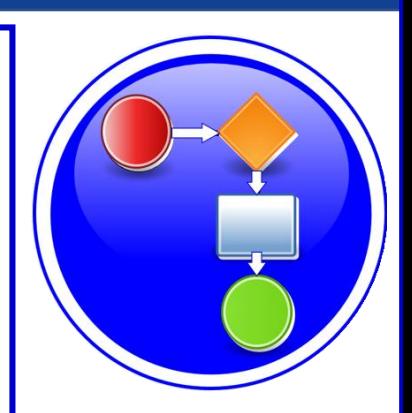

# SERVICE CONFIGURATION ENHANCEMENT

#### **DESCRIPTION**

- **(1) Service configuration Enhancements** to ONAP Controller to PNF *service configuration* exchange with PNF.
- **(2) PROTOCOL DEFINITION** Better definition around the Protocols supported (and/or support more protocols). What ONAP controller supports what PNF and what protocols are supported. NetConf, Ansible, Chef. (SDN-R = NetConf) $(?)$
- **(3) Configuration Extensions**  New parameters needed for Casablanca use cases. Vid script to pushing data, ID config, ID where data comes from. Generic configuration support.
- **(4) PNF PnP Config**  Finishing PNF PnP by sending down config data.
- **(5) (OPTIONAL) Vendor Data** Extensions to Service Configuration with Vendor specific configuration data can be developed (vendor dependent).

#### PROJECTS

ONAP Controller (SDN-R), VID, SO, SDC/CDT

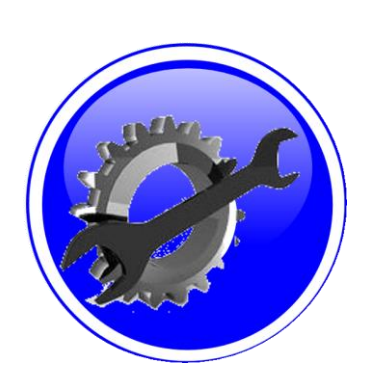

# SECURITY ENHANCEMENTS

#### **DESCRIPTION**

- **(1) PNF AUTHENTICATION**  DCAE must authenticate the HTTP/TLS connection from the PNF. DCAE to integrate the HTTP and TLS authentication functionality by AAF.
- **(2) VENDOR CERTIFICATES**  Handling Vendor Certificates for TLS/SSH for PNFs.
- **(3) USER NAME & PASSWORDS**  Provisioning. DCAE & PNF management of *User Name* & *Passwords*.
- **(4) SECURITY BETWEEN COMPONENTS**  DMaaP & PRH to authenticate w/ other ONAP components.

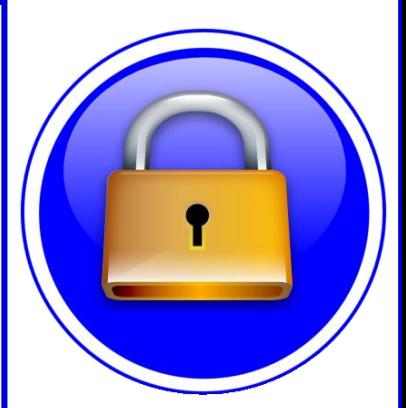

#### PROJECTS

PNF Registration Handler, DCAE, AAF, ONAP Controller, DMaaP

# PNF PnP: MODELING ENHANCEMENTS

#### **DESCRIPTION**

- **(1) PNF MODELING**  Modeling enhancements to support 5G PNF in ONAP. Model Inheritance definitions for PNF. SDC modeling improvements from Beijing PnP use case.
- **(2) PNF SHARING**  SDC model updates for PNF characteristics focusing on PNF interconnectivity.
- **(3) PNF-SDK** SDK provided from Vendors. This will help modeling the Physical "Box" (PNF) and network functions.
- **(4) CDT ENHANCEMENTS**  Improving CDT to handle complex config templates, multiple templates per PNF, identify different sources for template data, integrating CDT into SDC, expanding CDT usage to other controllers.

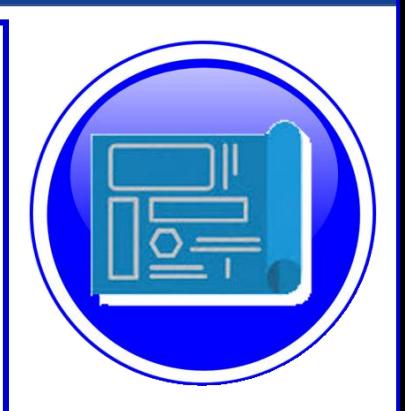

# PROJECTS

SDC, CDT, PNF-SDK

# PNF ONBOARDING / PNF PACKAGE

潭

#### **DESCRIPTION (1) PNF PACKAGE DEFINITION** – Defining *PNF Onboarding Package*. Extending framework to work with PNFs. Defining PNF Package framework. A. PNF ARTIFACTS DEFINITION – Vendor specific/provided artifactsPNF ARTIFACTS DISTRIBUTION **CONFIGURATION DEFS** Configuration Schema (Vendor provided) YAML Definitions **BE** (Vendor provided) **ALARM DEFINITIONS NF PACKAGE Alarm Dictionary** (Vendor provided) Artifacts **CSAR file Definitions YAML Definitions TOSCA-Metadata** (Vendor provided) MainServiceTemplate.mf MainServiceTemplate.yaml **MEASUREMENT DEFS** Measurement Dictionary (Vendor provided) Measurement 疆 Schema (Vendor provided) **YAML Definitions** (Vendor provided)

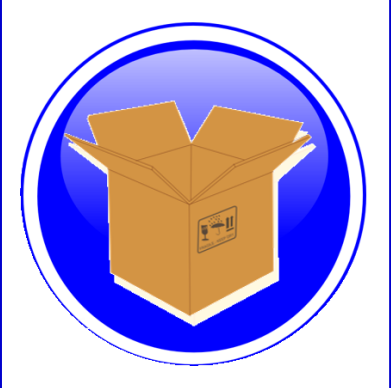

### PROJECTS: SDC, APP-C

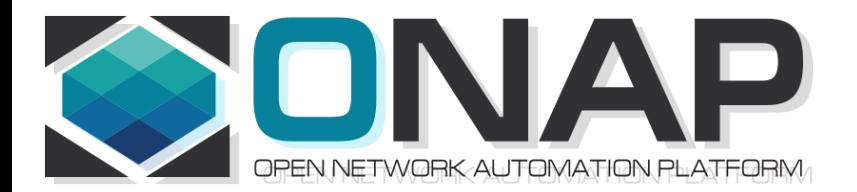

# PNF Plug and Play IN CASABLANCA (R3)

- ONAP and PNF Plug and Play for 5G RAN
- 5G Use Case Team

# PNF Plug and Play Stages

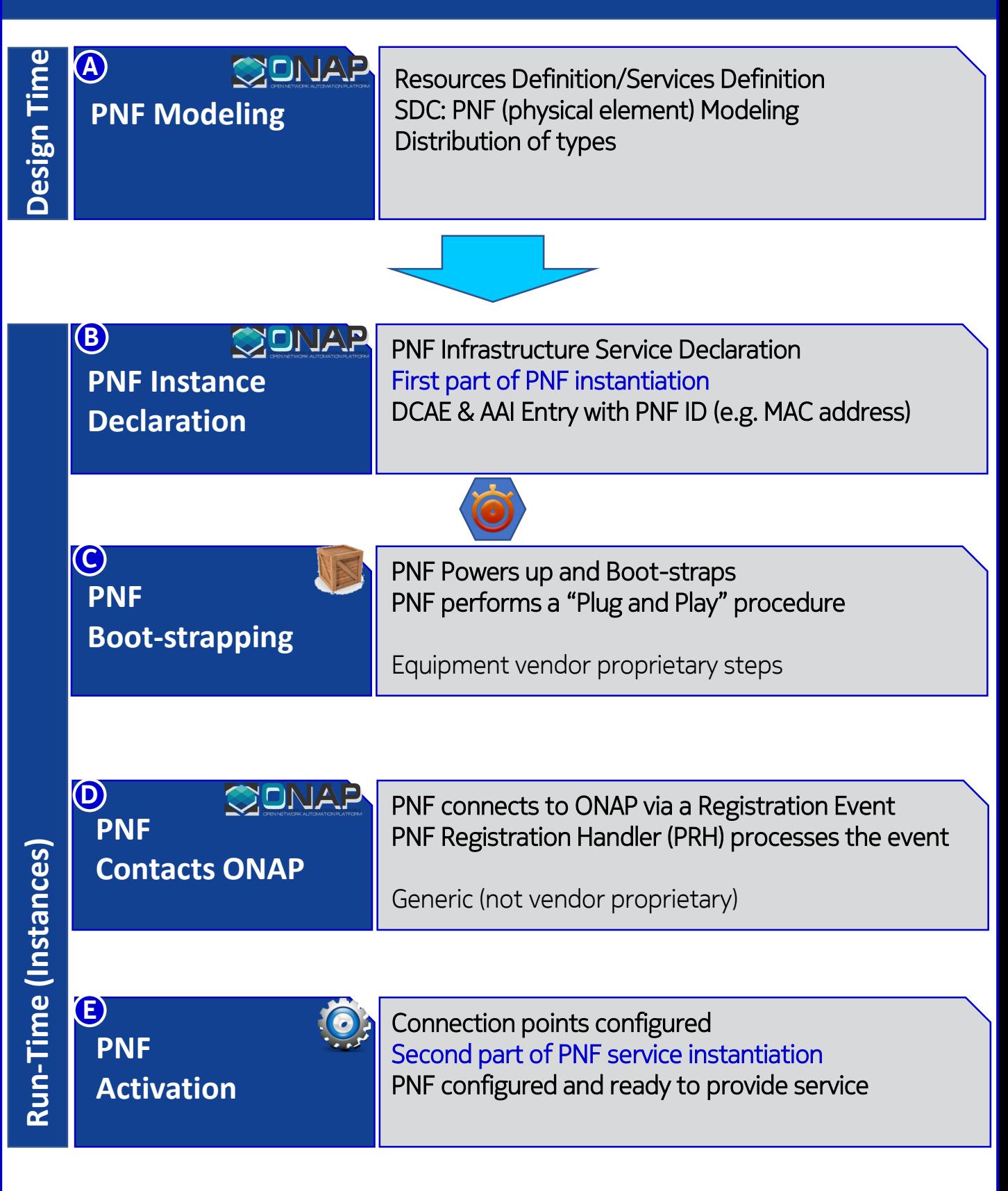

### Design Time (ONAP)

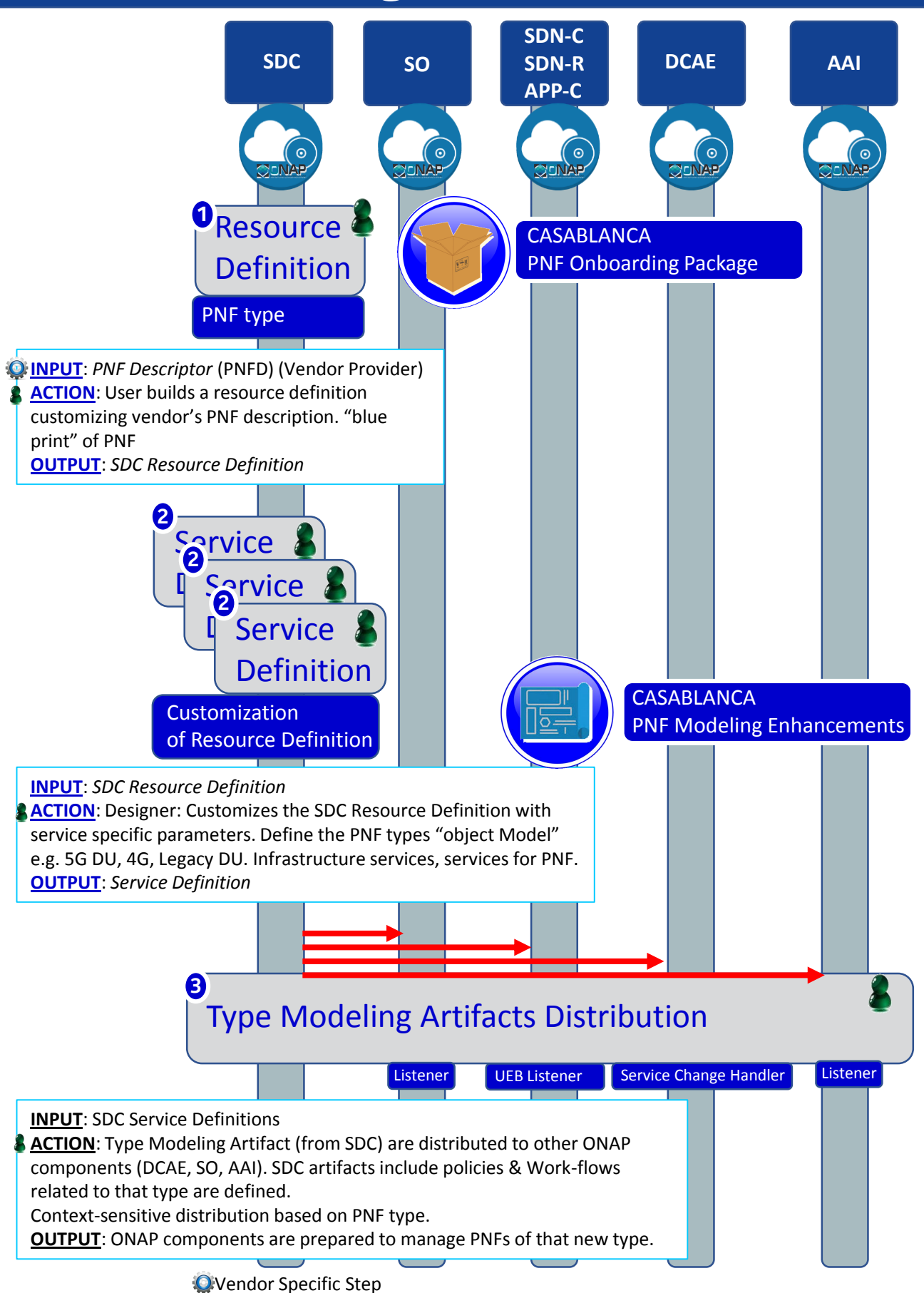

## PNF Plug and Play Steps (for 5G DU)

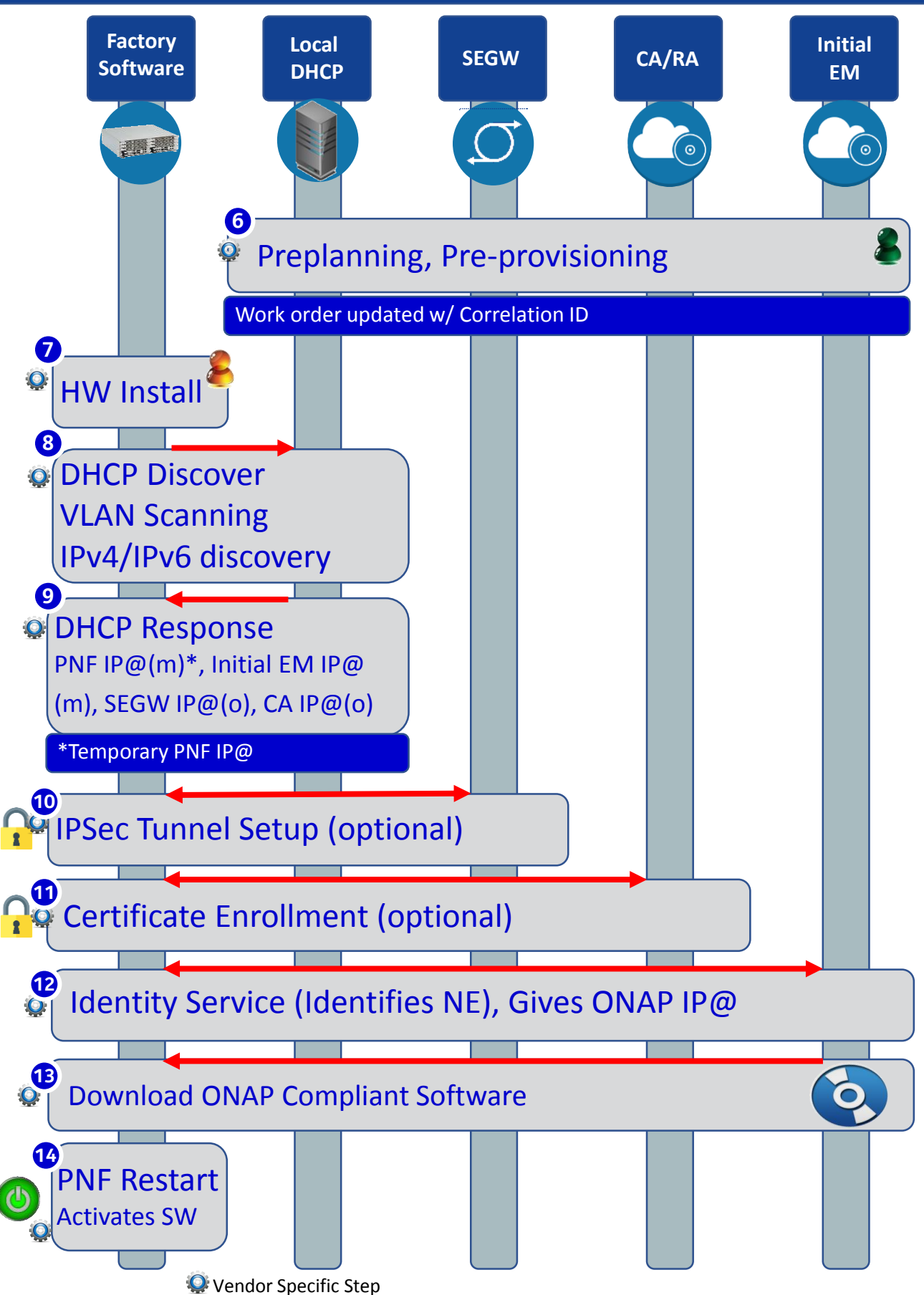

### Service Instantiation Process (Part 1)

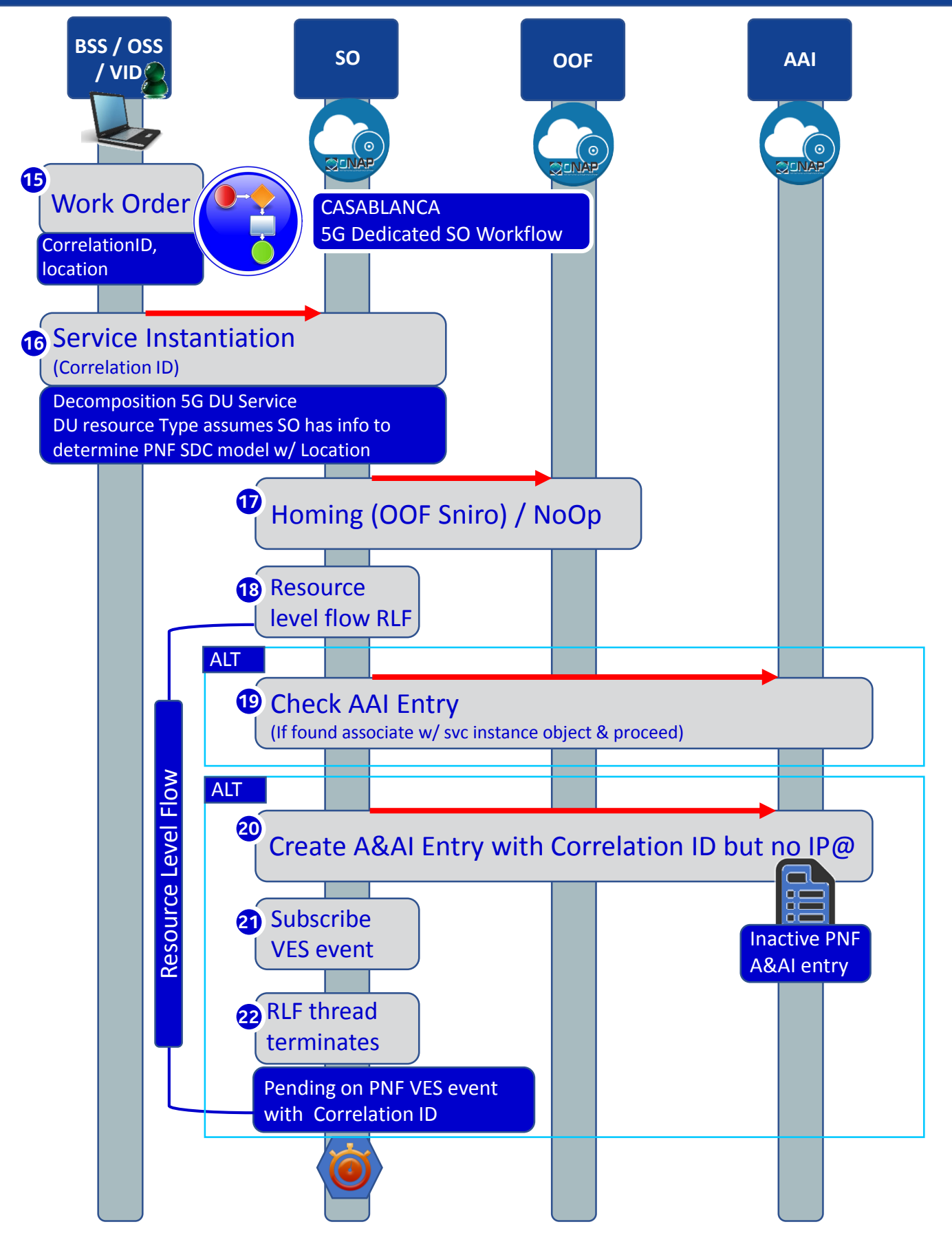

## PNF Registration Steps

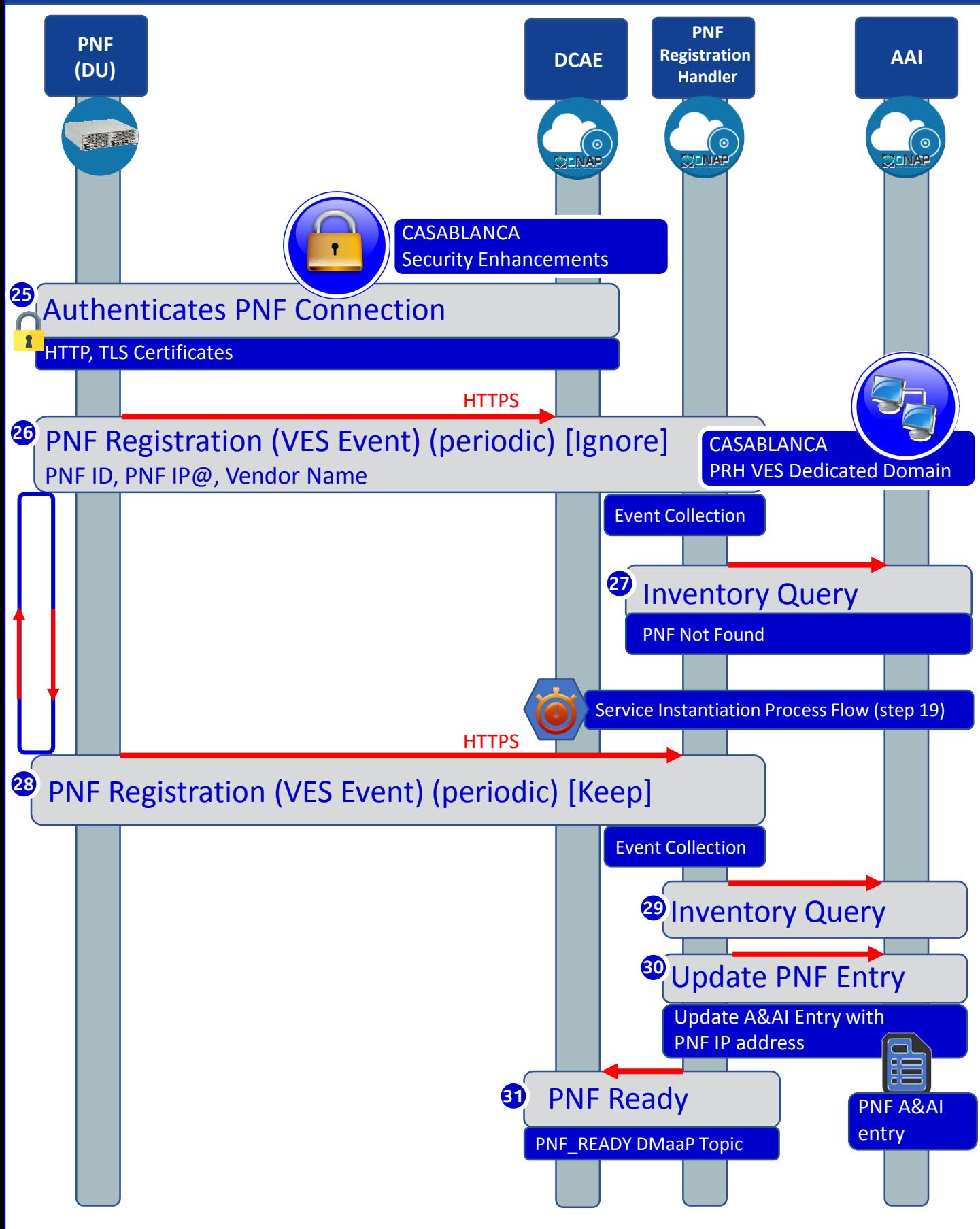

### PNF Registration VES Event

```
{ "event": {
"commonEventHeader": {
  "domain": "pnfRegistration",
  "eventName": "pnfRegistration_5GDU",
    "eventId": "<<SerialNumber>>-reg",
  "eventType": "pnfRegistration",
  "internalHeaderFields": {},
  "lastEpochMicrosec": 1519837825682,
  "nfNamingCode": "5GRAN",
  "nfcNamingCode": "5DU",
  "priority": "Normal",
  "reportingEntityName": "5GRAN_DU",
  "sequence": 0,
  "sourceId": "<<SerialNumber>>",
  "sourceName": "5GRAN_DU",
  "startEpochMicrosec": 1519837825682,
  "version": 1
},
"pnfRegistrationFields": {
  "pnfOamAddressList": [
              {
                    "AddressType": "ipv4",
                    "AddressValue": "10.16.123.234"
              },
              {
                    "AddressType": "fqdn",
                    "AdddressValue": "5gdu123456.nj.att.com"
              ]
              "pnfVendorName": "Nokia",
              "pnfFamily": "BBU",
              "pnfType": "AirScale",
              "pnfModelNumber": "AJ02",
              "pnfSerialNumber": "QTFCOC540002E",
              "pnfSoftwareVersion": "v4.5.0.1",
              "pnfManufactureDate": 1516406400,
              "pnfLastServiceDate": 1517206400,
              "pnfRegistrationFieldsVersion": 1
     }
  }
```
}

### PNF Activation Steps (ONAP)

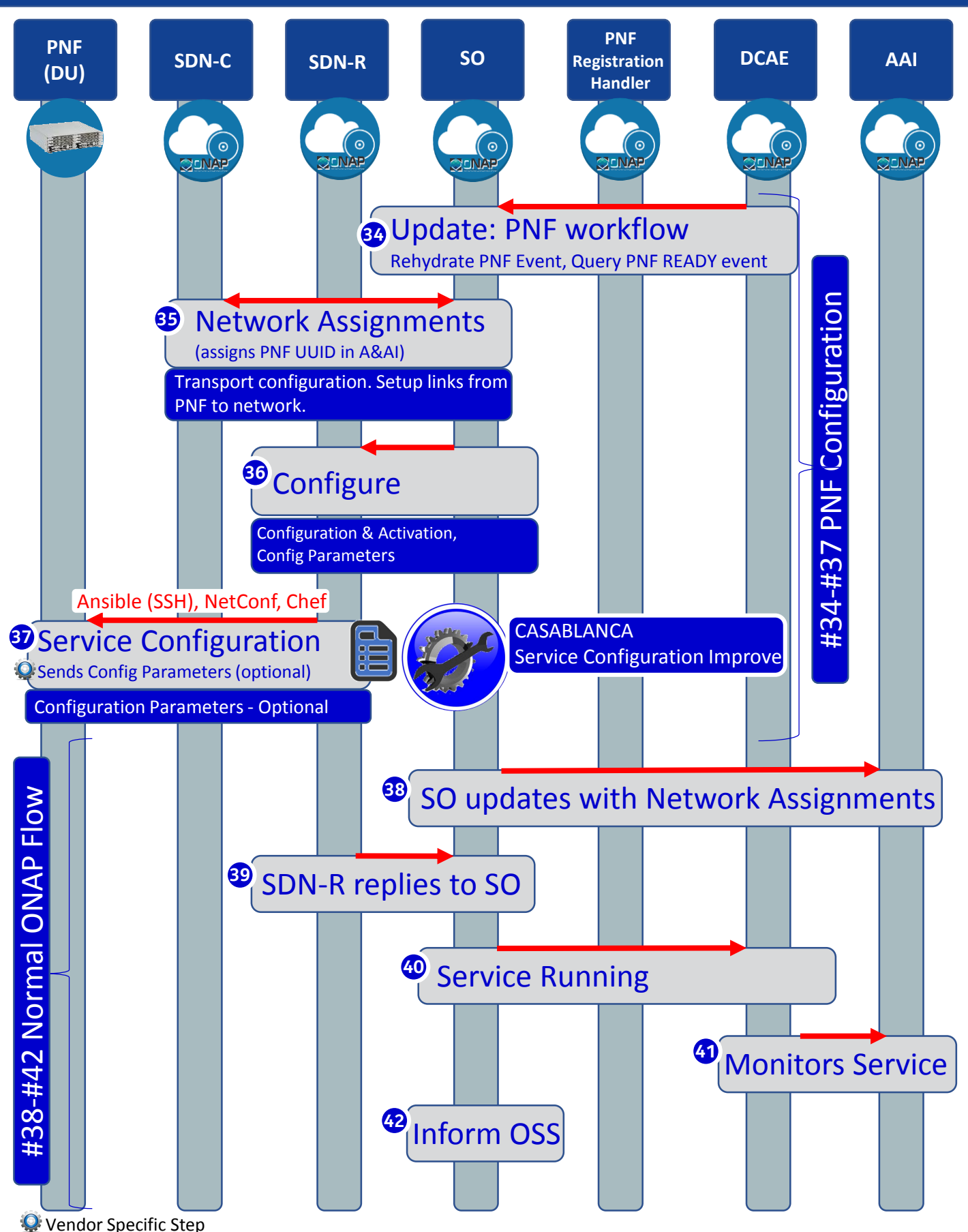

### PNF Final Download & Activation (Vendor Specific)

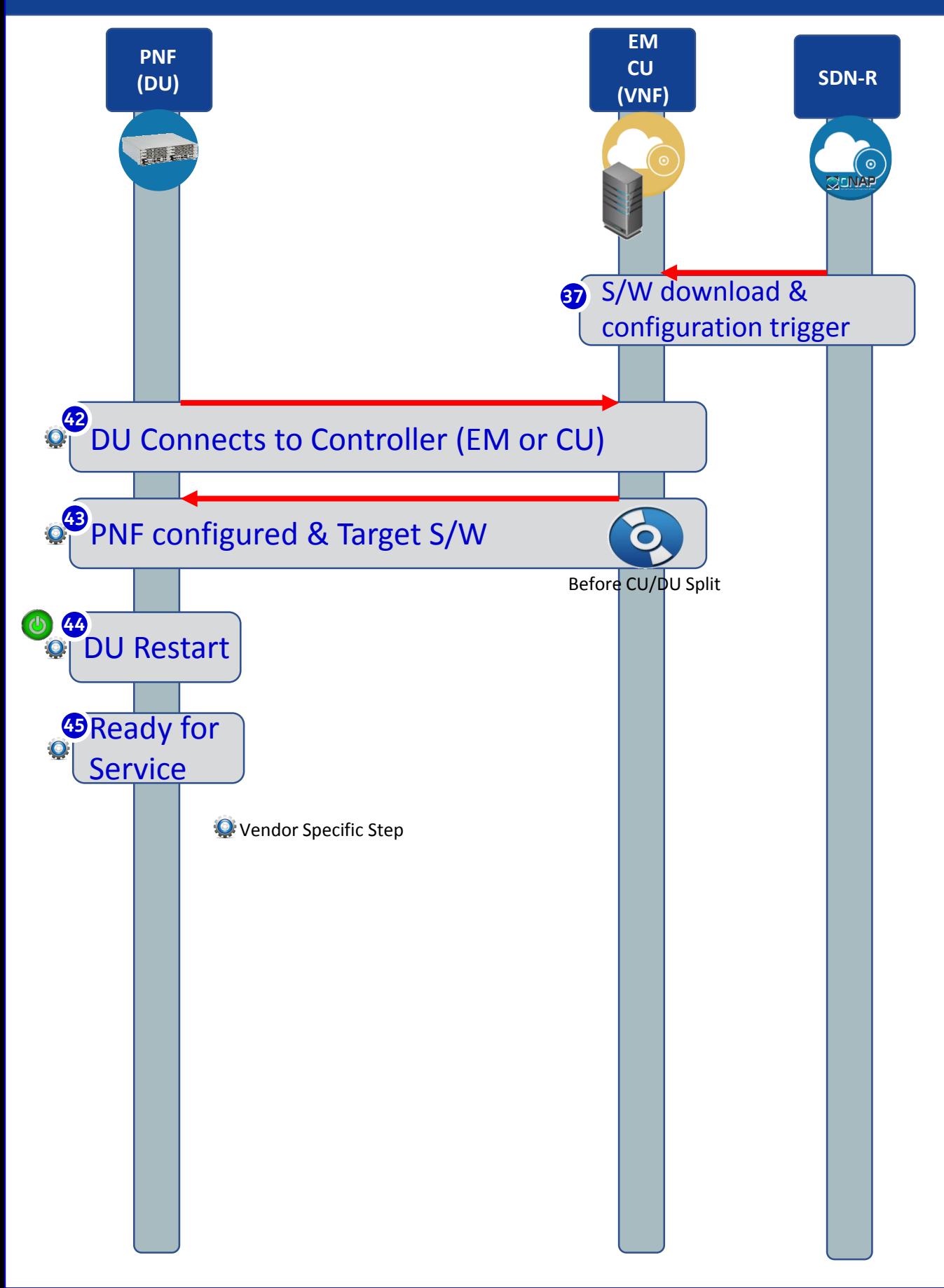

# PNF Vendor Requirements to support PnP

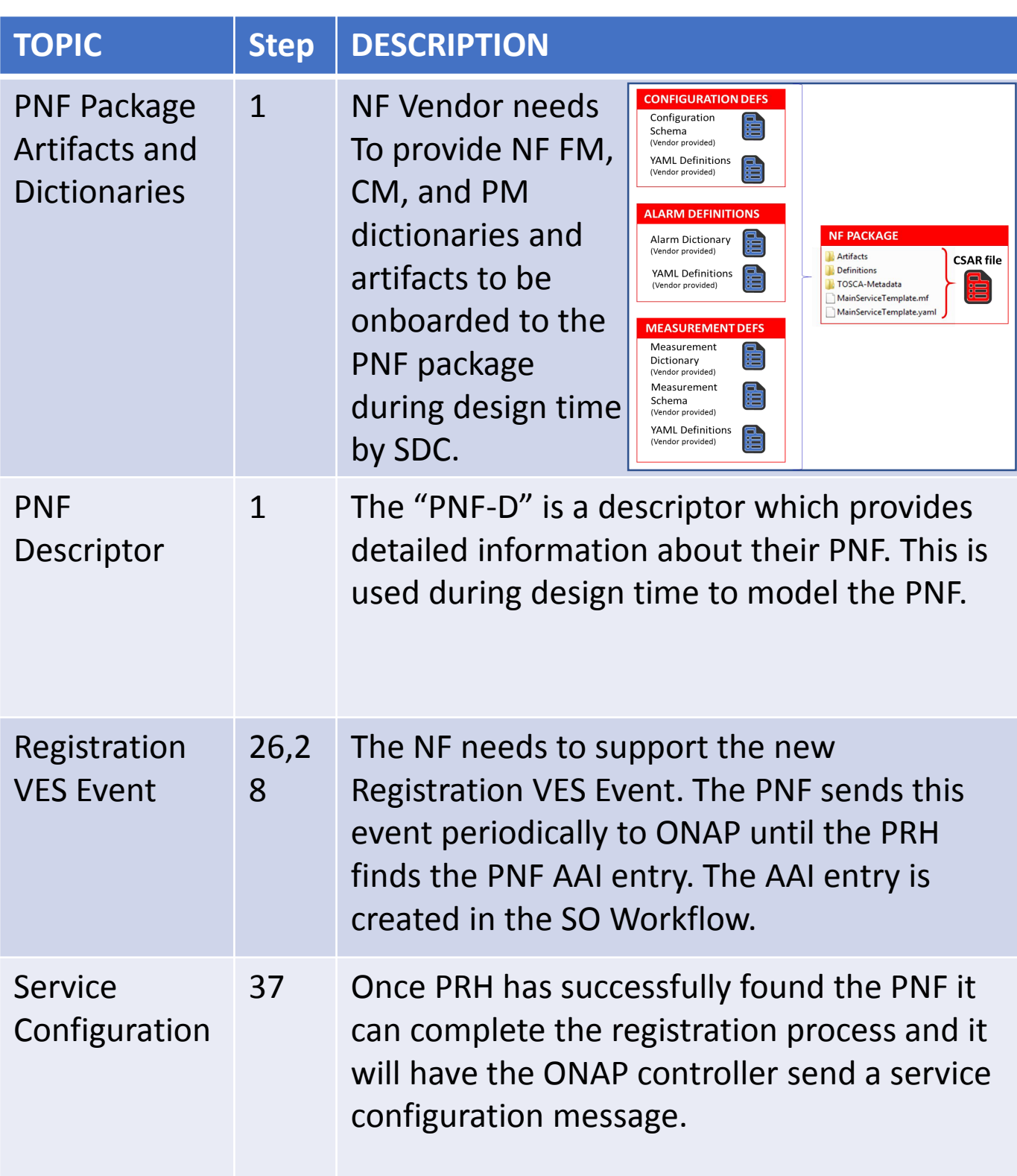

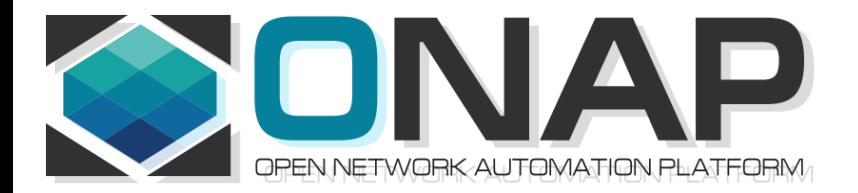

### APPENDIX

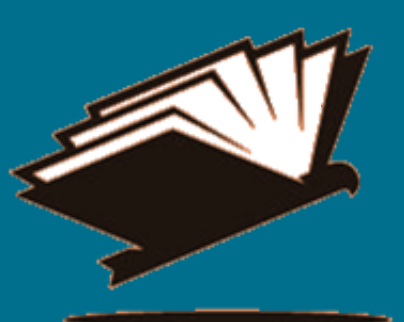

#### **The complete PnP Use Case Slide Package can be found in the ONAP Wiki:**

https://wiki.onap.org/display/DW/Use+case+proposal%3A+5G- +RAN+deployment%2C+Slicing%2C+SON

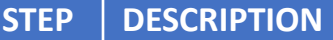

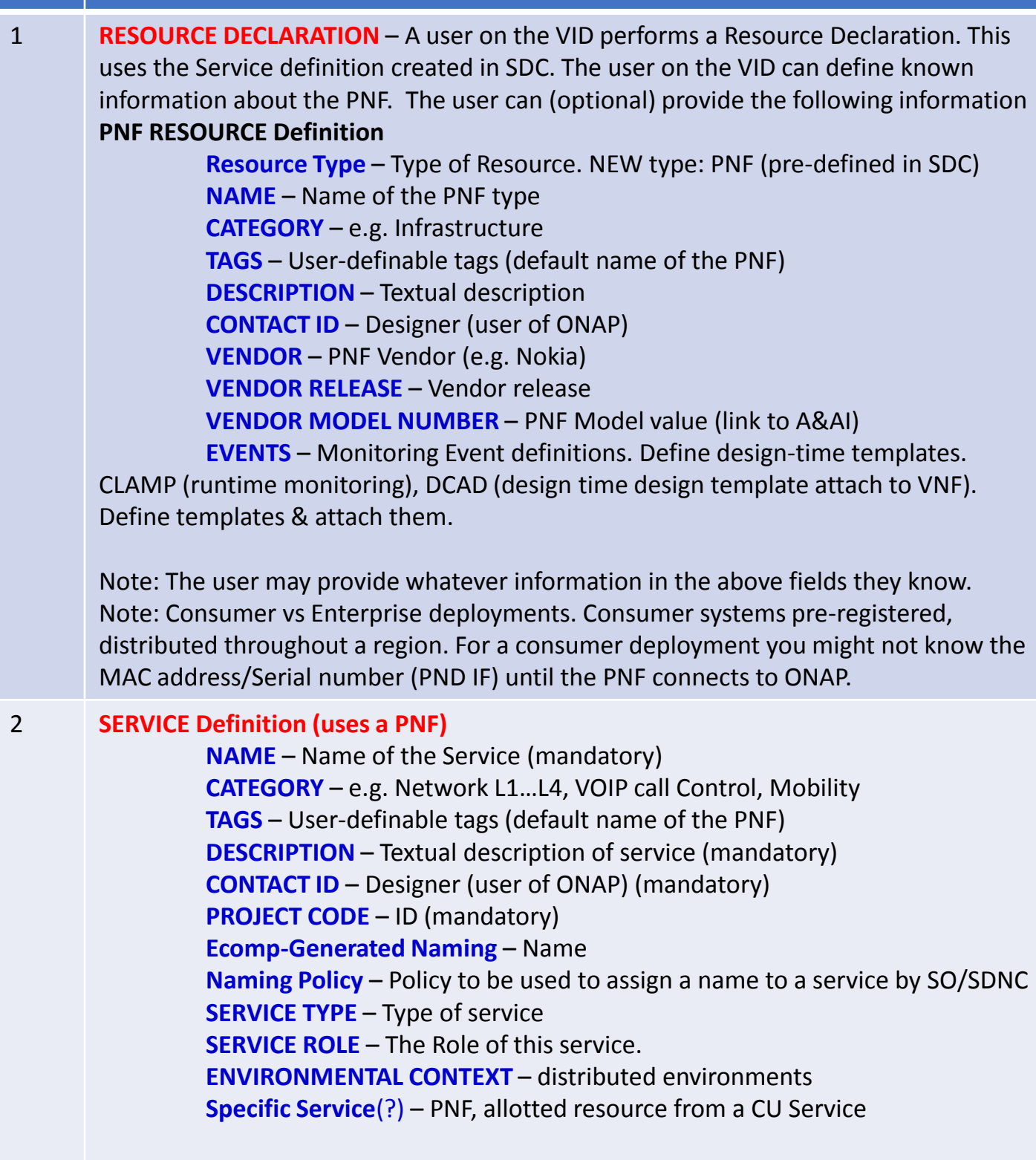

The "basic" model are extended. Inherit (OO) from existing model. Vendor takes standard node types and creates their own extension.

CDT (Configuration Design Tool) (GUI) to build artifacts to be used by APP-C (Tosca models) for a configure Template.

3 **DISTRIBUTION** – Event Monitoring Templates distributed. (?)

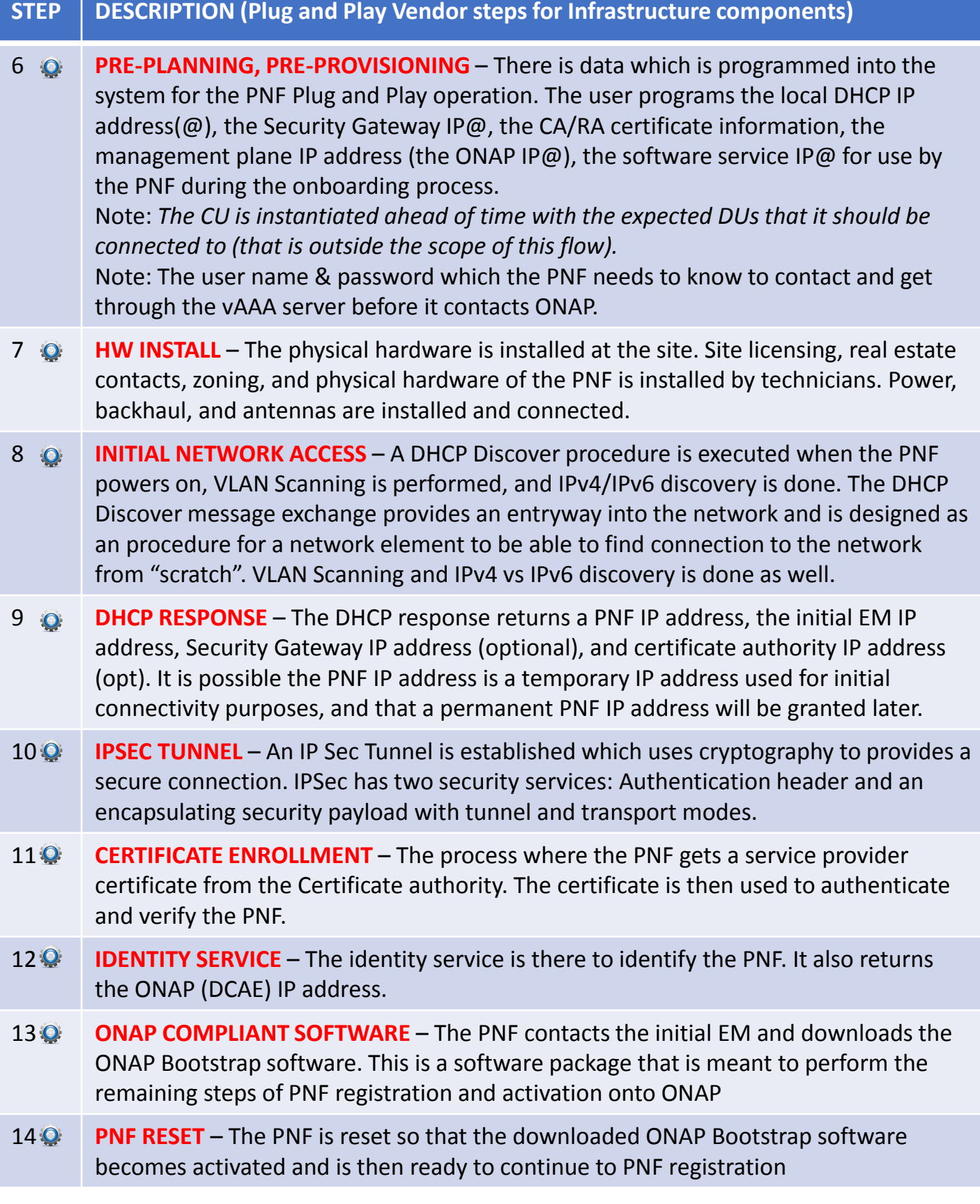

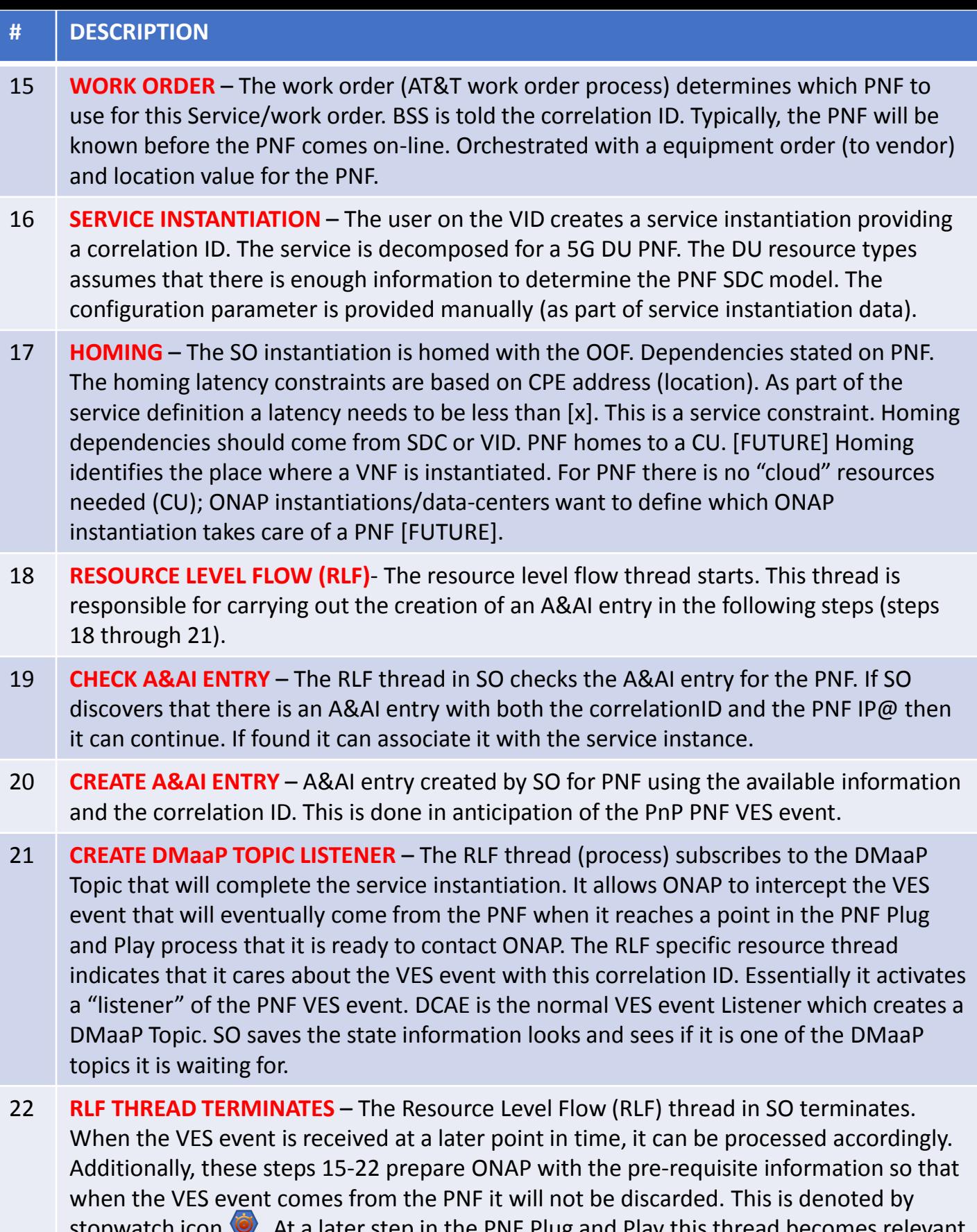

stopwatch icon  $\bullet$ . At a later step in the PNF Plug and Play this thread becomes relevant again at the other stopwatch icon. The RLF thread/process stops processing and wait for an asynchronous event (to avoid a long running event). Writes a process, kamunda handler for an event that rehydrates it. (this reuses the SO rainy day handling)

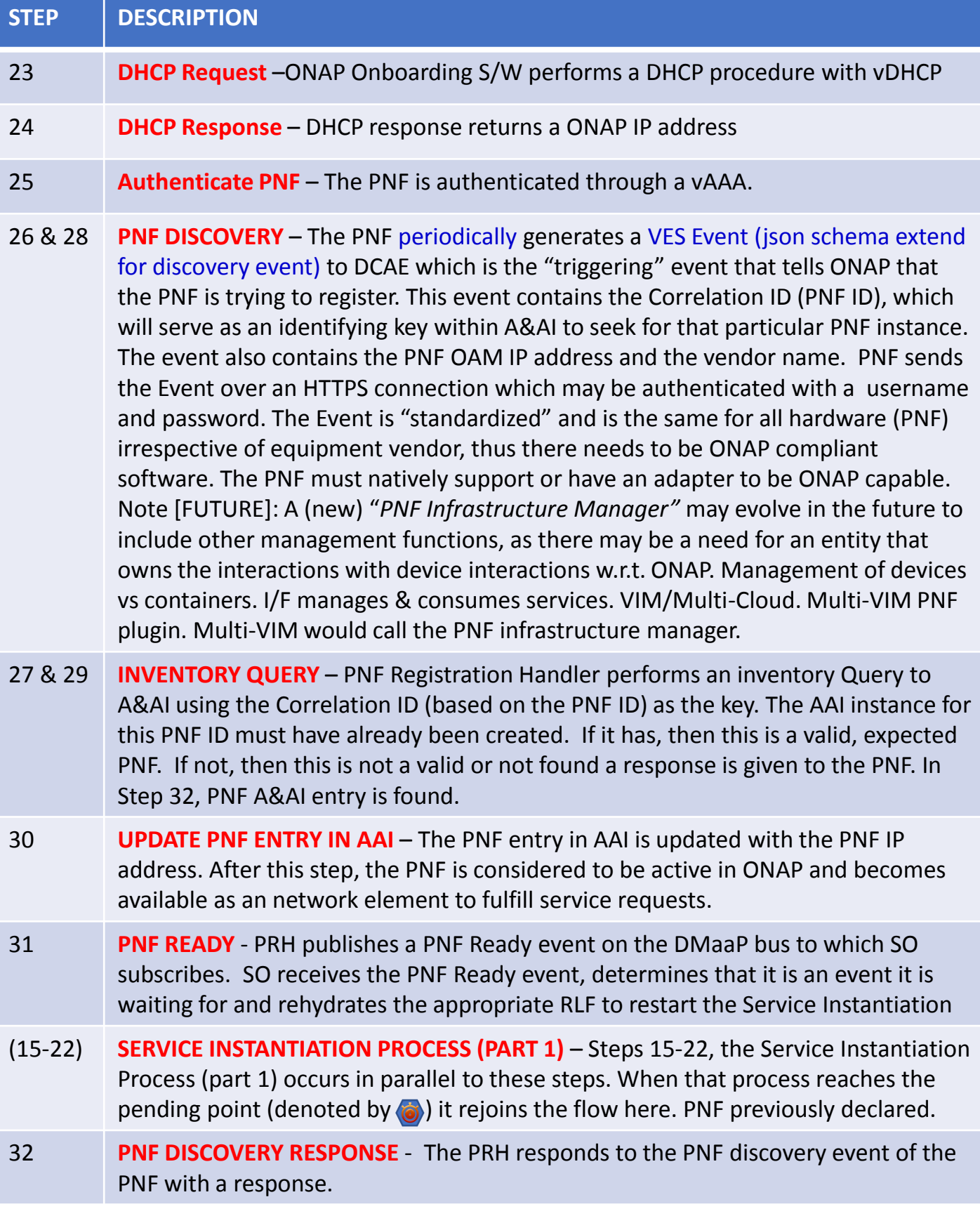

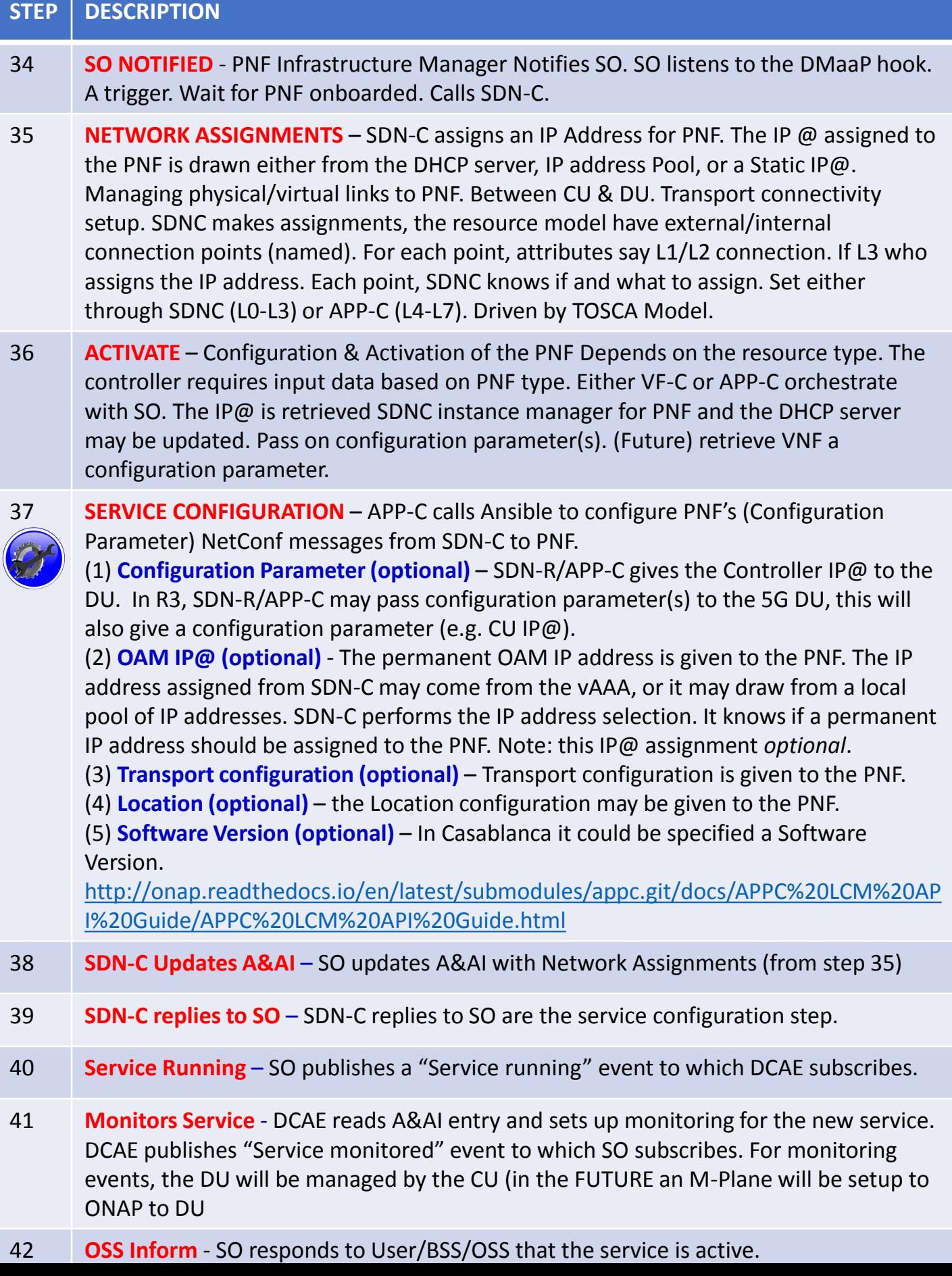

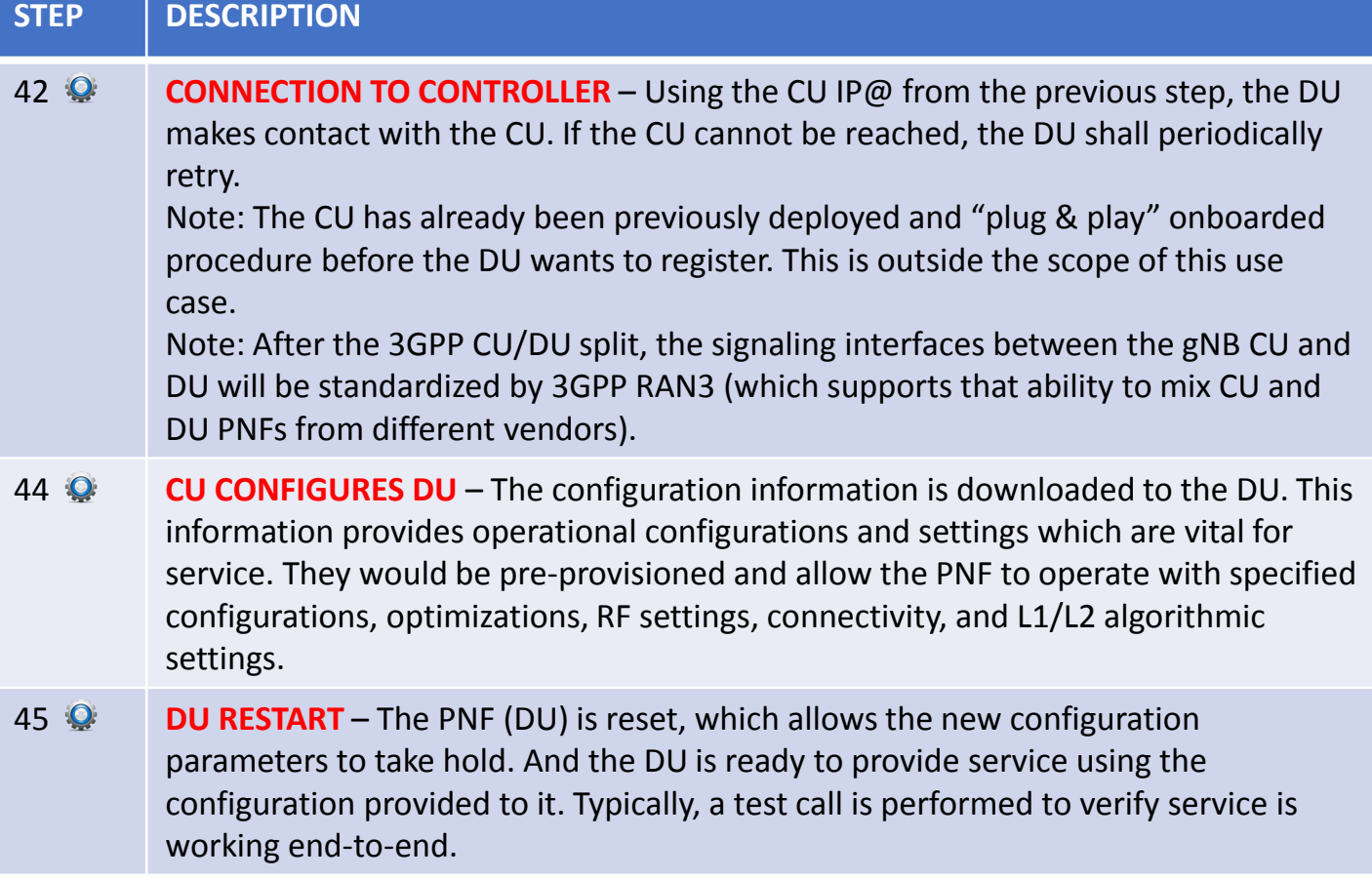

# VNF vs PNF Comparison

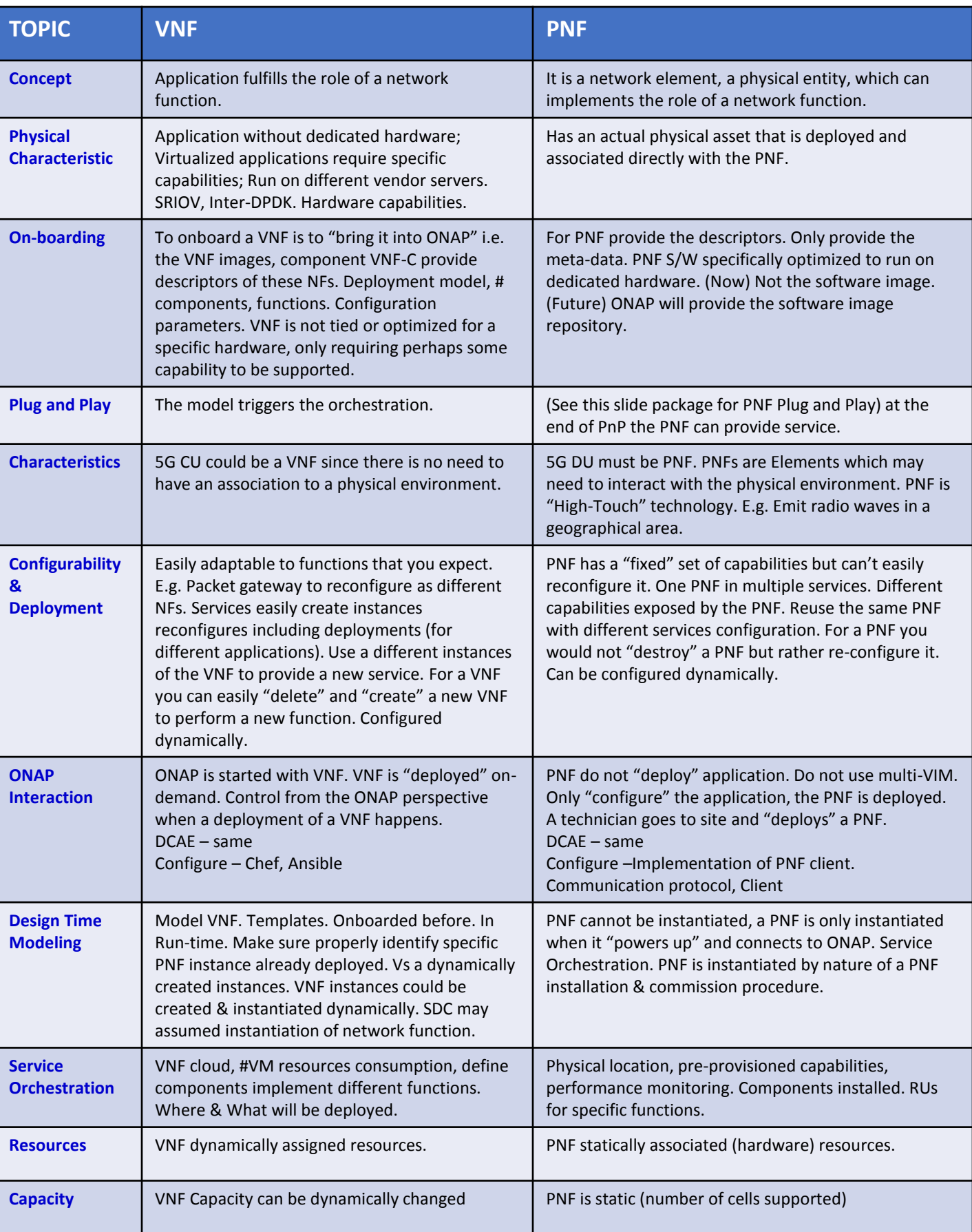

### PNF PACKAGE

PNF has no onboarding package. Just model the PNF from the modeling screens.

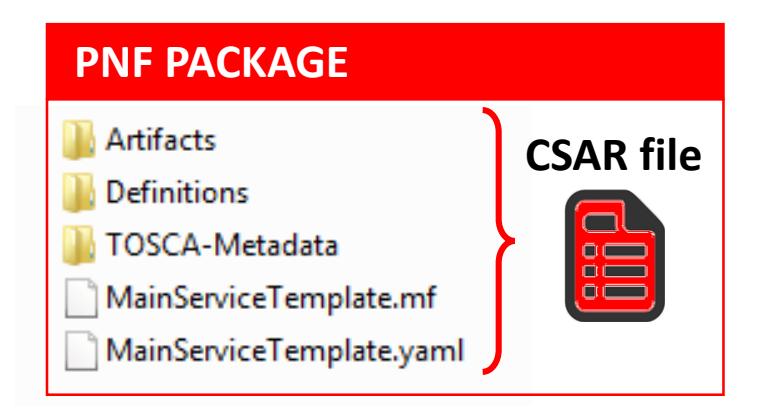

CSAR – decompile info stored in SDC model.

In VNF flow. Onboard the VNF. VNF cataloged as a version to be used. Check-in/check-out. After onboarding can add more artifacts and certify the VNF. A "building block" to be used in different services. Generic, the structure will be the same. E.g. 2000 ports vs 10 ports. "Ports". How to comm w/ PNF what to do w/ PNF. Specific work-flow or configuration. PNF & VNF similar. SO will orchestrate, already exists in ecosystem.

Modeling of the Service. E.g. Connection point what will connect to the PNF.

ARTIFACTS

**DEFINITIONS** 

#### PNF – 5G Base Stations

**Backhaul Ports** – PNF & VNF and want to communicate. In a VNF can describe a port a TOSCA. Model onboarded understand what can connect to what. CP connections. Can see they can connect. Model needs to capture info for modeling parts representing connections. Model allow someone designing service to connections. Or requirements from VNF/PNF from the model. A virtual link. One VNF & PNF connected via virtual network/link.

PNF Work-flows – initialization, triggered when connecting to PNF. Configuration/registration that needs to be done. DNS pre-loaded. Location. Policies attached to PNF, High volume # of PNF deployments, port-allocation. *Capabilities. Triggered by orchestrator as part of the instantiation.* PNF Policies -

Tilt – (Antenna Tilt - RF) – not related to PNF / VNF communicate. Software Version

Modeling Project, VNF-SDK (validation, Package definition, verification tool) – package compliant

# ALARM DICTIONARY FIELDS (Template) 3

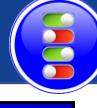

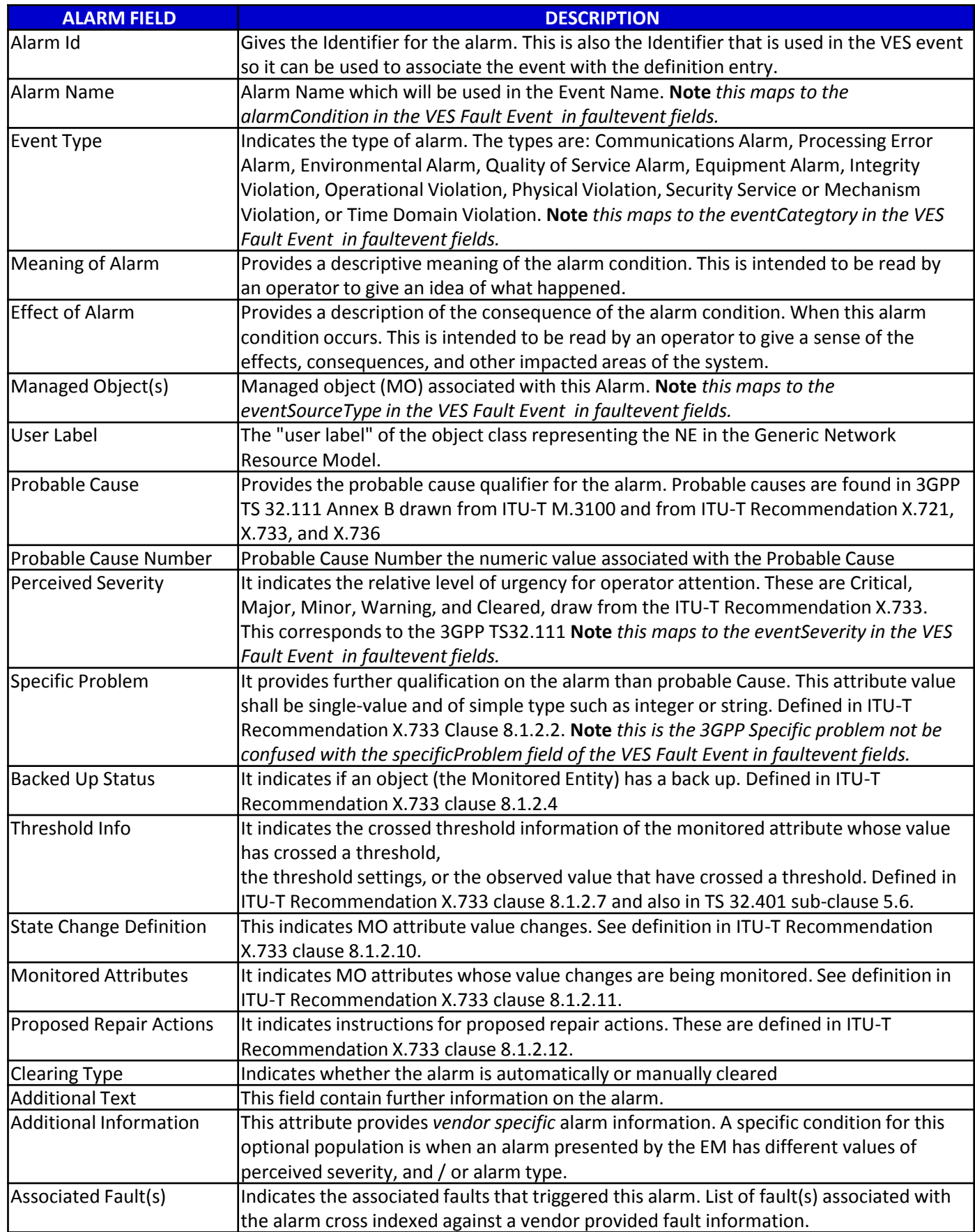

# FAULT DICTIONARY FIELDS (Template)

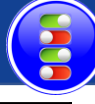

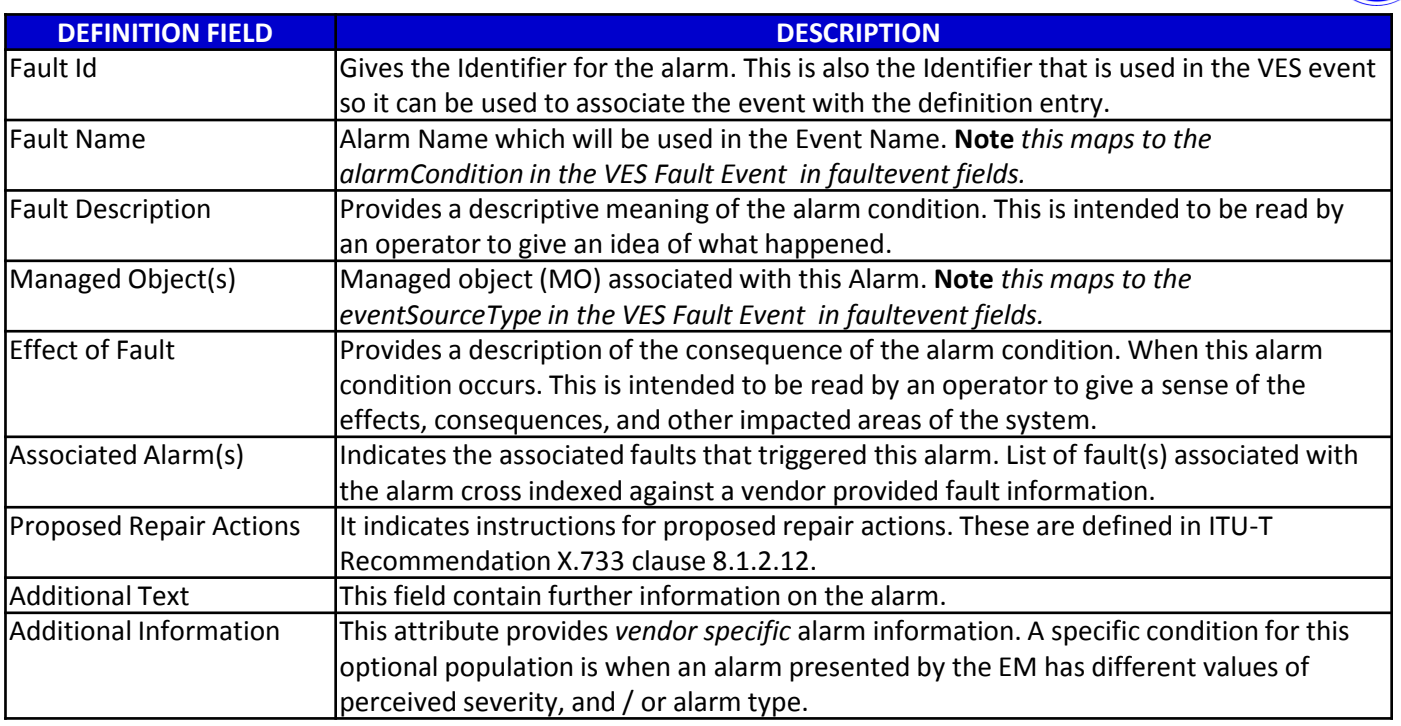

### SAMPLE YAML FAULT DEFINITION

event: {presence: required, action: [ any, up, overTemperature, RECO-rebootPnf, null ], structure: {

commonEventHeader: {presence: required, structure: {

domain: {presence: required, value: fault},

eventName: {presence: required, value: Fault\_Nokia\_5GCU\_Overtemperature},

eventId: {presence: required},

priority: {presence: required}, reportingEntityName: {presence: required},

sequence: {presence: required},

sourceName: {presence: required},

startEpochMicrosec: {presence: required},

lastEpochMicrosec: {presence: required},

version: {presence: required, value: 3.0}

#### }},

faultFields: {presence: required, structure: {

alarmCondition : {presence: required, value: Overtemperature},

eventSeverity: {presence: required, value: MAJOR},

eventSourceType: {presence: required, value: BaseStation},

faultFieldsVersion: {presence: required, value: 3.0},

specificProblem: {presence: required},

vfStatus: {presence: required, value: "Active"}

alarmInterfaceA : {presence: required},

additionalInformation: {presence: optional, array: {

keyValuePair: {presence: required, structure: {

key: {presence: required, value: Temperature},

value: {presence: required}

#### }}

}

}}

### MEASUREMENTS DICTIONARY FIELD

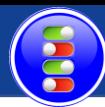

#### Suggested format is XML

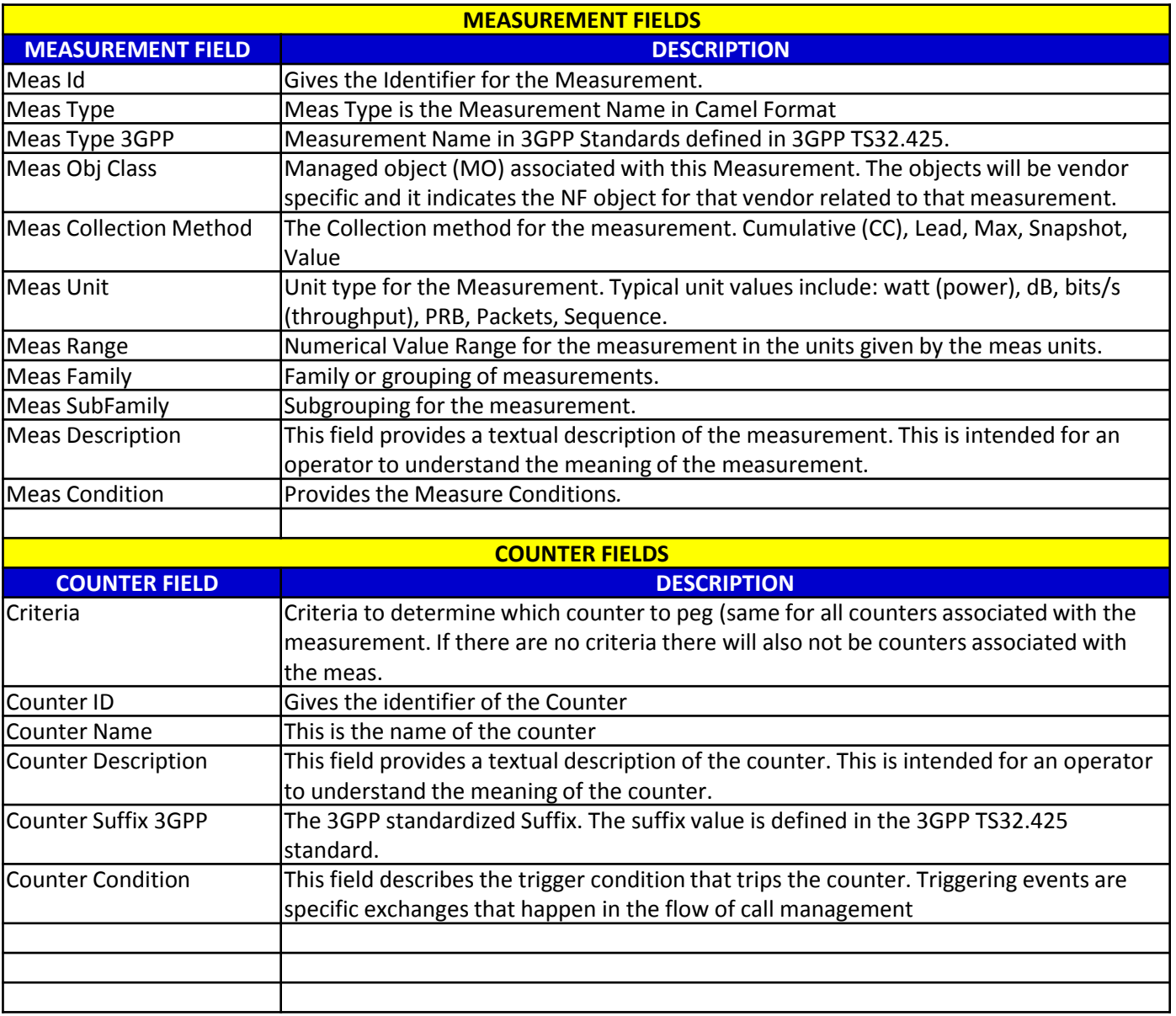

# ALARM DEFINITIONS

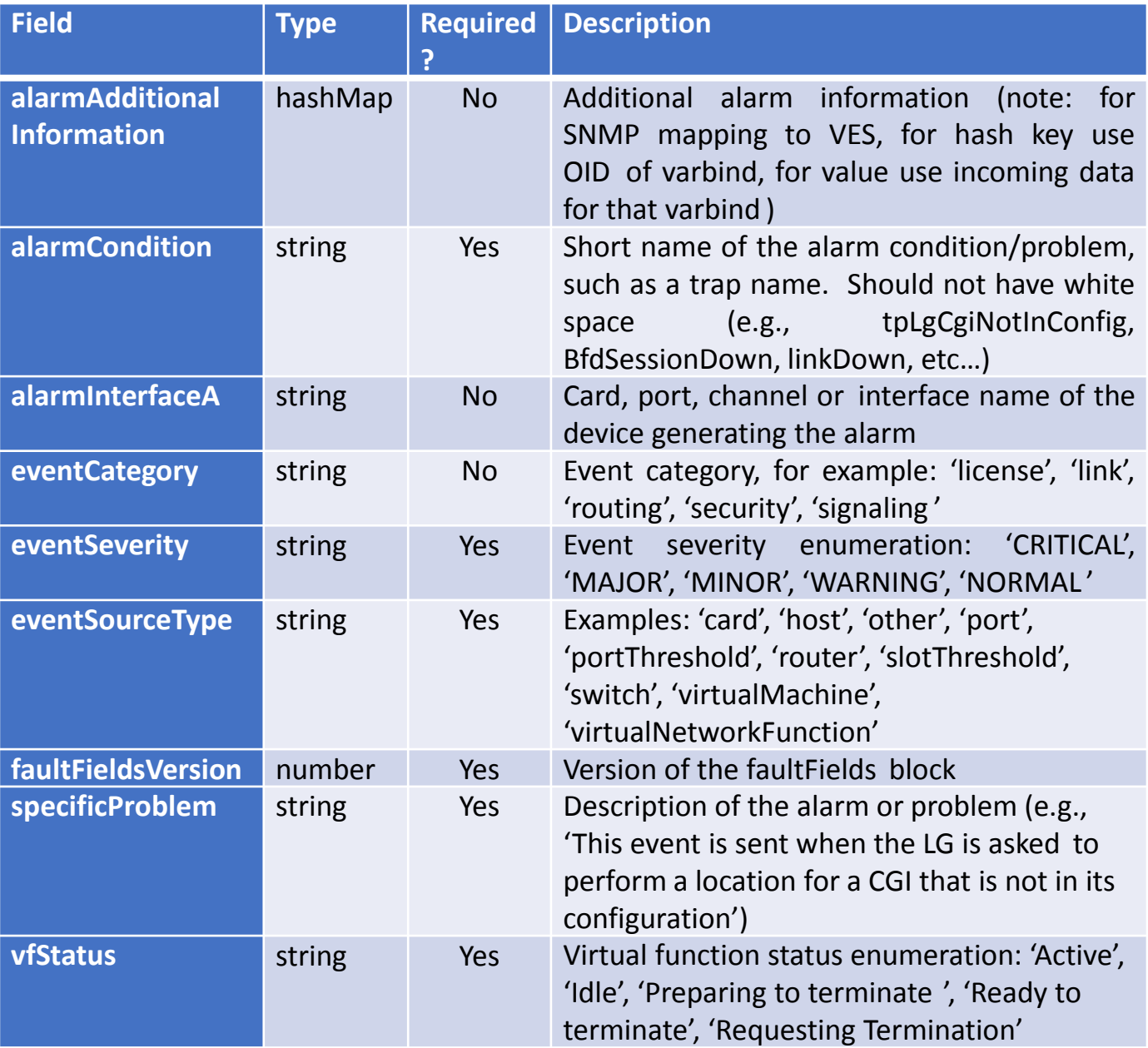

# SDC MODELING (Design Time)

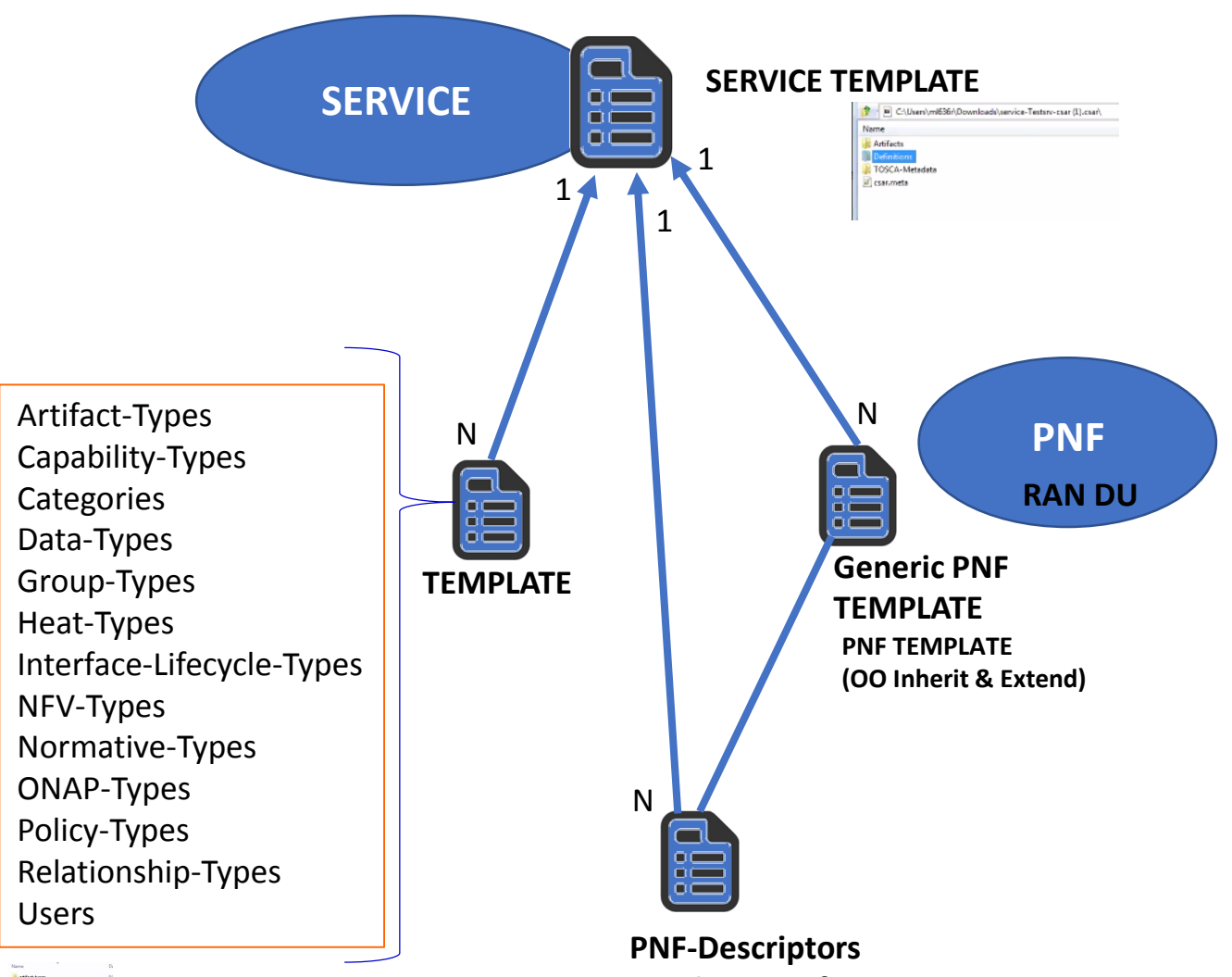

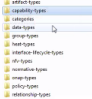

### **Vendor Specific**

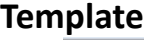

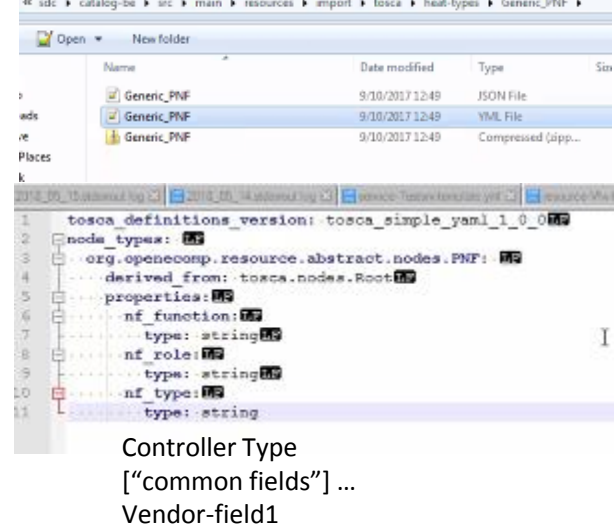

#### **PNF MODELING Information (IN SDC)**

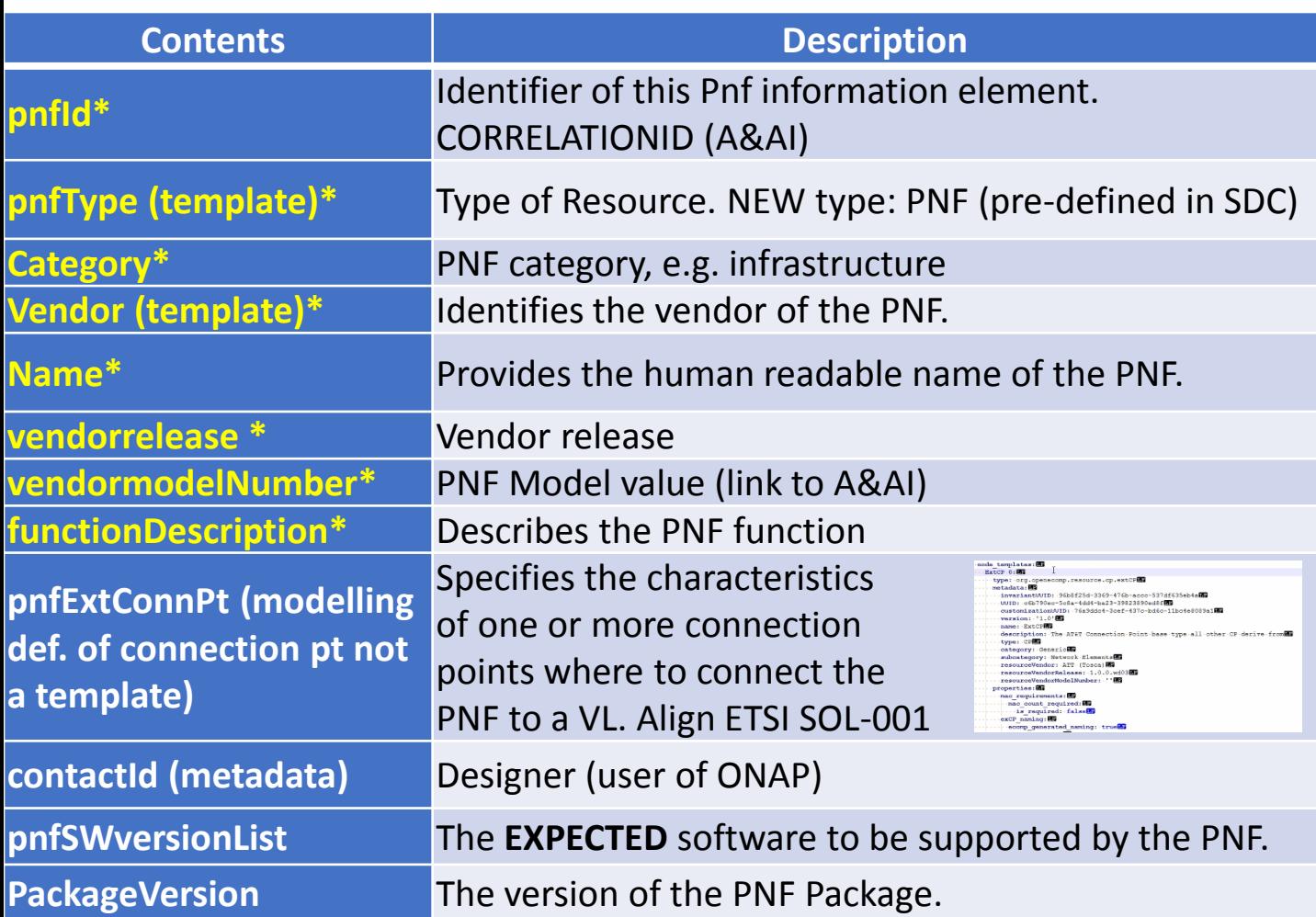

#### • Content of PNF software version List

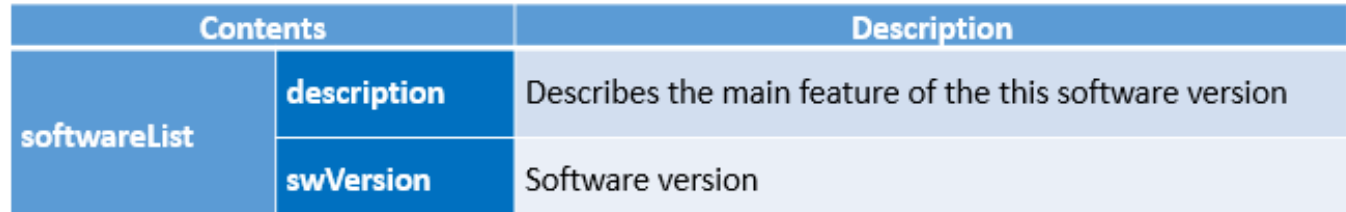

#### \*Already supported in Beijing

*From Potential PNF template for PNF S/W management & change mgmt. (Lixiang,YaoguangWang, ChangMing Bai Hwawei)*

# ACTIVE INVENTORY (A&AI) IMPACTS

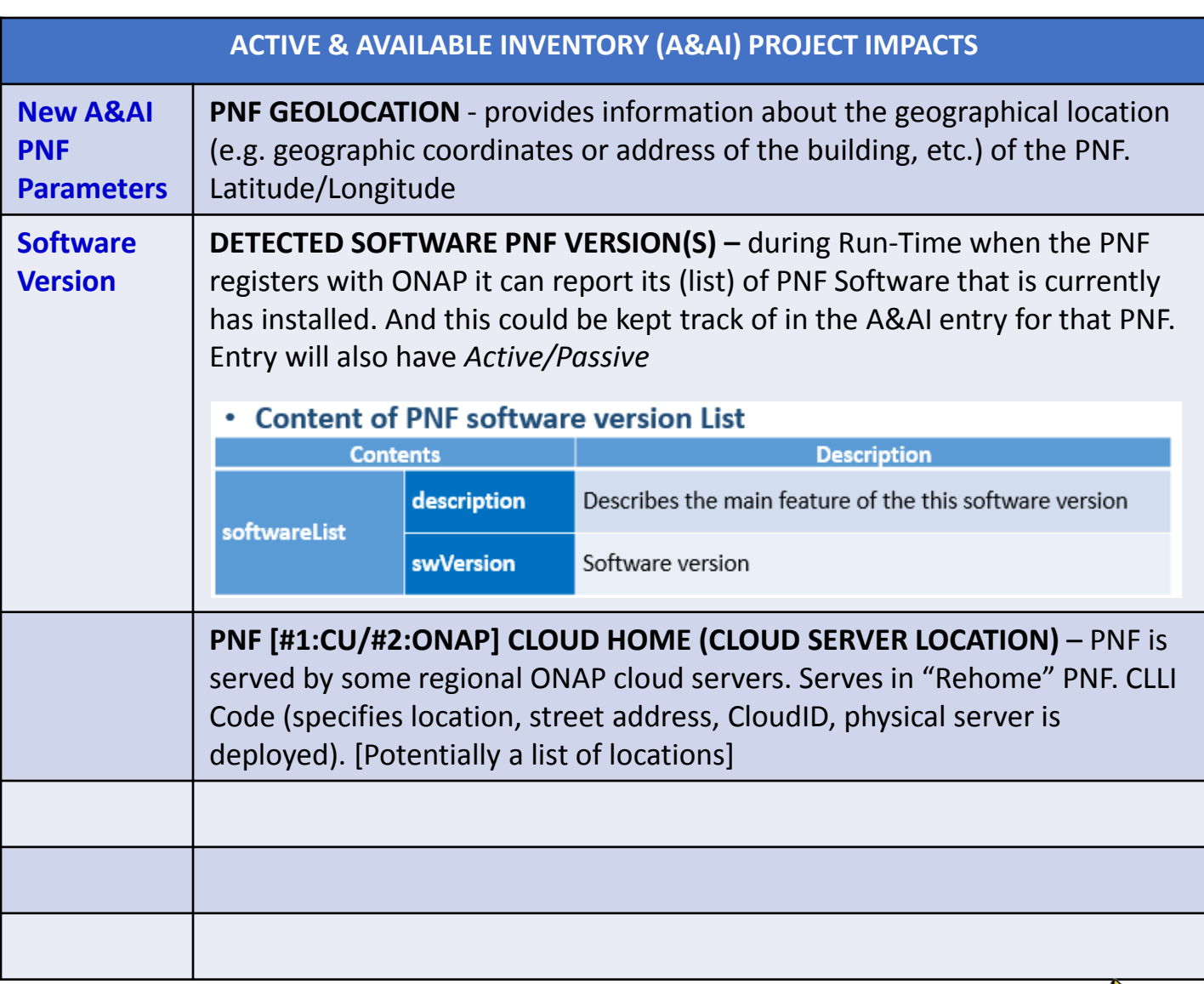

#### **PNF A&AI ENTRY (From Beijing)**

Register PNF Service – may need new registration information in AAA

• PNF has a "*pnf-name*" = Key in AAI. Could change it to the ID. E.g. "Name"

= "abcd""ID#""#Code" (automated, NF naming code); *equip-type* (PNF Type). *equip-vendor* (optional); *equip-model* (optional); *pnf-id* (PNF ID) (Step 33) adds *ipaddress-v4-oam*; *ipaddress-v6-oam* This is the "manager IP Address" which for a DU might be a CU IP address. ; (FYI/ *ipaddress-v4 loopback-0*).

*mac-address* & *serial-number, PNF:: proxy IP address* 

## SDN-R w/ PnP in R3

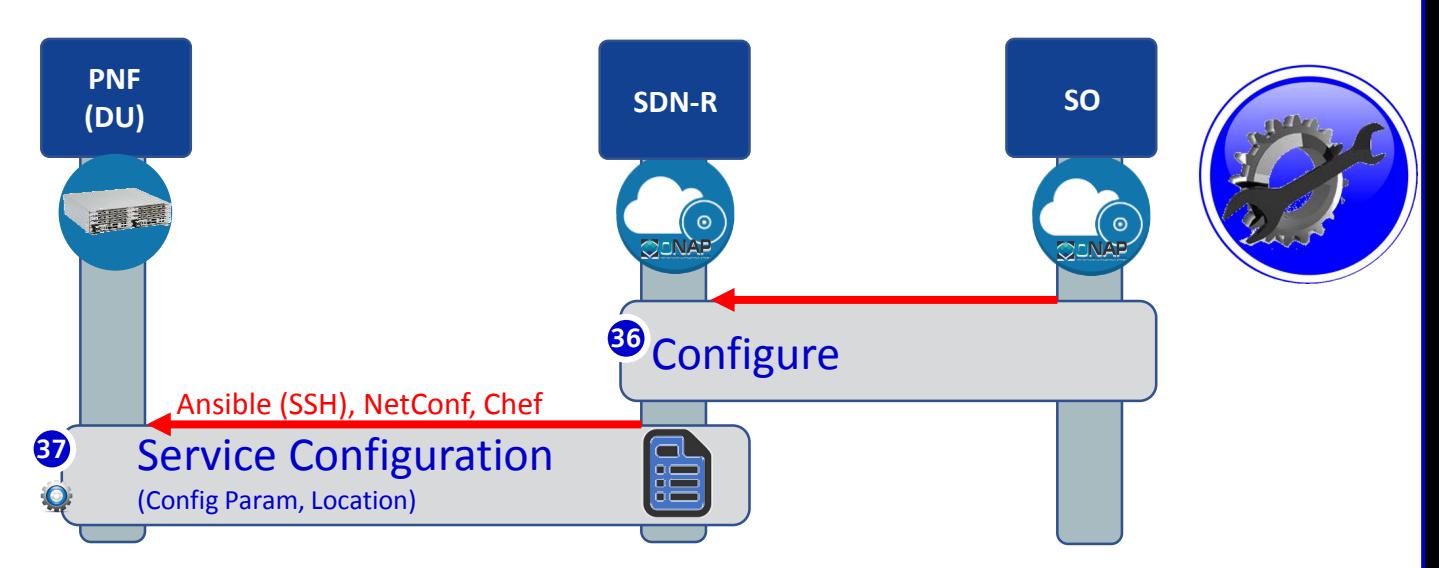

SDN-R Is ONAP controller derived from CC-SDK that combines functionality of APP-C & SDN-C and includes wireless artifacts.

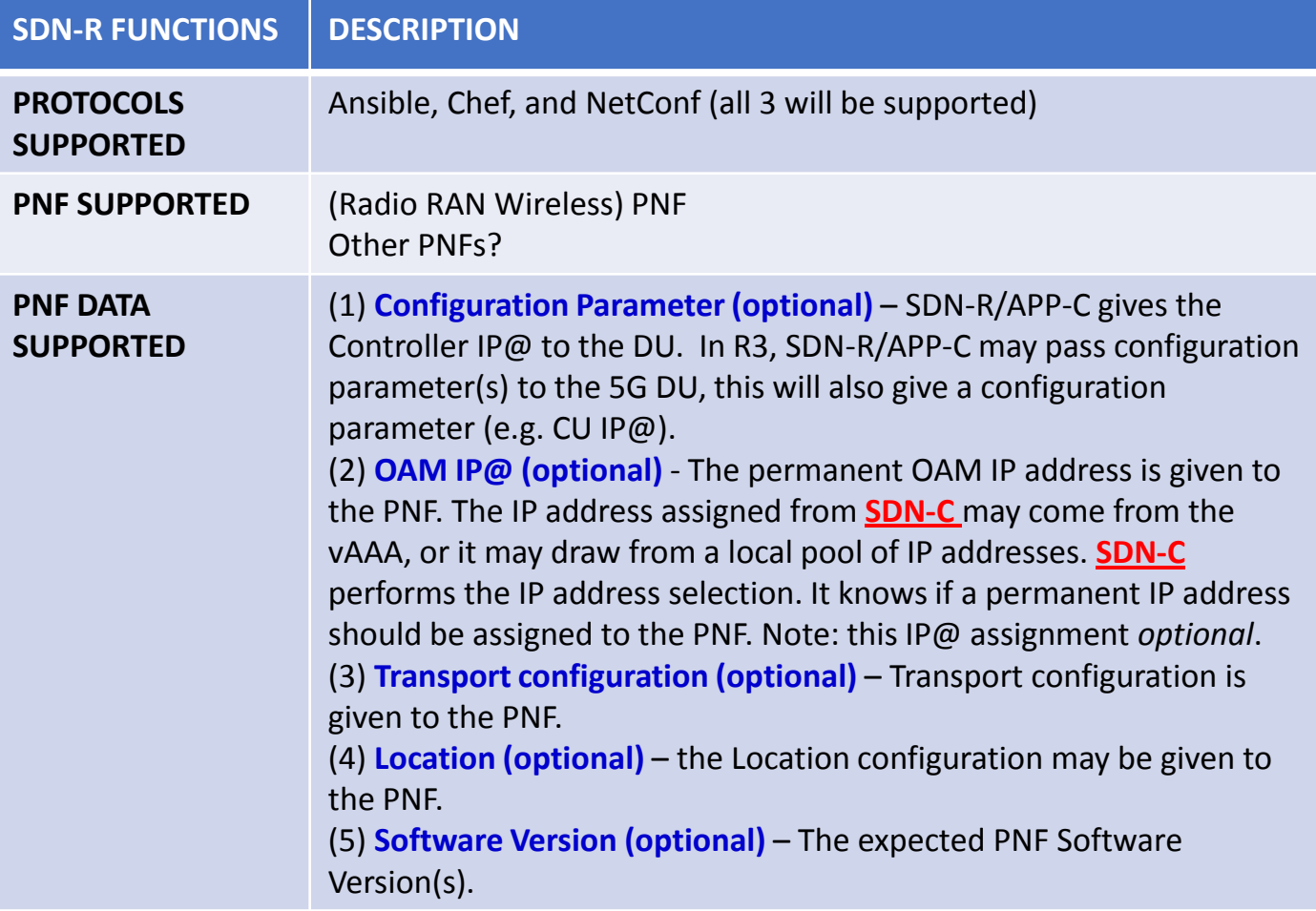

## SDN-R w/ PnP in R3

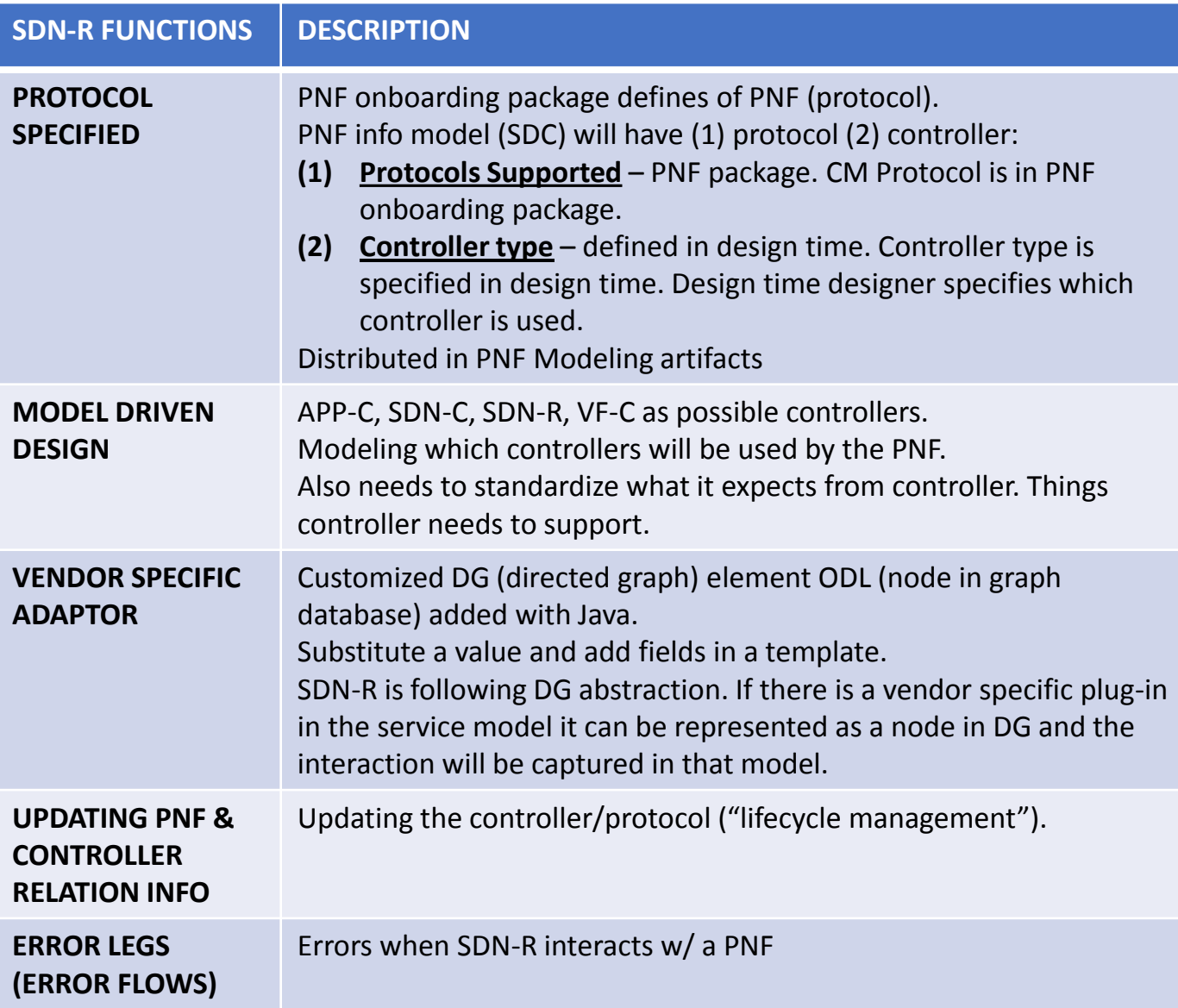